### References

[1]"Point of sale - Wikipedia." [Online]. Available: https://en.wikipedia.org/wiki/Point\_of\_sale. [Accessed: 12-Dec-2016].

[2] "What Is A Point of Sale System? A Guide to POS Features," *Software Advice*, 14-Apr-2016. [Online]. Available: http://www.softwareadvice.com/resources/what-is-a-point-of-sale-system/. [Accessed: 16-Dec-2016].

[3] Anthony, R. N., & Govindarajan, V. (2007). *Management Control Systems, 12th. ed.* Boston, Massachusetts: McGraw-Hill.

[4] Ax, C., Kullvén, H., & Johansson, C. (2005). *Den nya ekonomistyrningen*. Liber AB.

[5] Merchant, K. B., & Van der Stede, W. A. (2007). *Management Control Systems: Performance Measurement, Evaluation, and Incentives.* New York, New York: Prentice Hall.

[6] Armstrong, J. S. (2003). *Principles of Analyzing - A Handbook for Researchers and Practitioners*. Norwell, Massachusetts: Kluwer Academic Publishers.

[7] Makridakis, S., Wheelwright, S. C., & Hyndman, R. J. (1998). *Analyzing Methods and Applications 3rd ed.* New York, New York: John Wiley & Sons, Inc.

[8] Winklhofer, H., Diamantopoulos, A., & Witt, S. F. (1996). Analyzing Practice: A Review of the Empirical Literature and an Agenda for Future Research. *International Journal of Analyzing*, *12*, p. 193-221.

[9] White, H. R. (1986). Sales analyzing: Timesaving and Profit-making Strategies That Work. *International Journal of Analyzing*, 2, p. 250-251.

[10] Mentzer, J. T., & Moon, M. A. (2005). *Sales analyzing Management: A Demand Management Approach*. Thousand Oaks, California: Sage Publications, Inc.

[11] Wacker, J. G., & Lummus, R. R. (2002). Sales analyzing for Strategic Resource Planning. *International Journal of Operations & Production Management*, 22, p. 1014-1031. [12] Klassen, R. D., & Flores, B. E. (2001). Analyzing Practices of Canadian Firms: Survey Results and Comparisons. *International Journal of Production Economics*, 70, p. 163-174.

[13] Moon, M. A., & Mentzer, J. T. (1999). Improving Salesforce Analyzing. *The Journal of Business Analyzing*, p. 7-12.

[14]"What is Java and why do I need it?" [Online]. Available: https://www.java.com/en/download/faq/whatis\_java.xml. [Accessed: 13-Dec-2016].

# Appendixes

# Appendix A – User Interfaces.

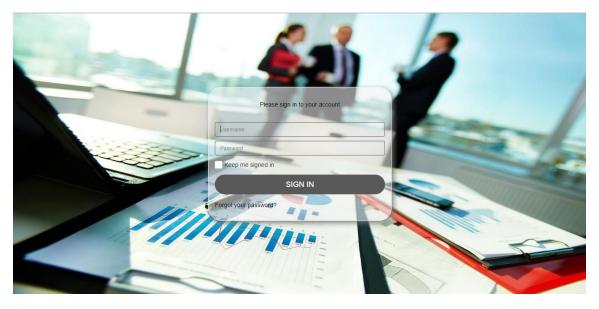

Cloud application Login

| Login        |  |
|--------------|--|
| System Login |  |
|              |  |

Point of sale Login

| <b>1</b>               | Ē | æ                    |           |                 |               |                | Orange Admin   |
|------------------------|---|----------------------|-----------|-----------------|---------------|----------------|----------------|
| \\ Employee Management |   | Dashboard            |           |                 |               |                | Monthly Yearly |
| 🍐 User Management      | > | Sales Forecast CLOUD |           |                 |               |                |                |
| Location Management    | > | GRN 215              | PO count  | Delivery Amount | Invoice Count | Total Discount | Return Amount  |
| Product Management     |   |                      |           |                 |               |                |                |
| PO Management          |   | TODAY SUMMARY        |           |                 |               |                |                |
| 🖶 Grn Management       |   |                      |           |                 |               |                |                |
| Add/Modify VAT         |   | Invoice Count        | 74        |                 |               |                |                |
| 🟛 Dealer List          |   | GRN                  | 29        |                 |               |                |                |
| _                      |   | Total Discount       | 254500.50 |                 |               |                |                |
|                        |   | Delivery Amount      | 10400.00  |                 |               |                |                |
|                        |   | Return Amount        | 5000.00   |                 |               |                |                |

#### Cloud application dashboard

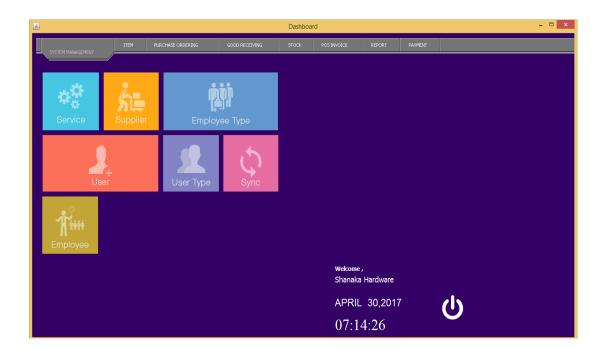

Point of sale dashboard

### I. Employee and employee Type Modules.

• <u>Cloud application.</u>

| $\leftrightarrow$ $\rightarrow$ C $\odot$ localhost/F | ORECAST- | WEB/employee/add                      |                                   |             | T 🖈 🐘 🖪 🙆 🦑 🔩 🕄 🗄 |
|-------------------------------------------------------|----------|---------------------------------------|-----------------------------------|-------------|-------------------|
|                                                       | ≡        | <b>2</b>                              |                                   |             | Orange Admin 🗑    |
| 🖀 Employee Management                                 | ~        | Home > Employee Management > Add En   |                                   |             |                   |
| ≫ Add Employee                                        |          | W Home > Employee Management > Add En | ipioyee                           |             |                   |
| List Employee                                         |          | Add Employee                          |                                   |             |                   |
| 🍐 User Management                                     | >        |                                       |                                   |             |                   |
| Location Management                                   | >        | Employee Type*                        | admin                             | ~           |                   |
| Product Management                                    | >        | Name*                                 | Kalpa                             | Dissanayake |                   |
| PO Management                                         | >        | Address                               | No:425/11,Pelenwatta, Pannipitiya |             |                   |
| 🚔 Grn Management                                      | >        | Email                                 | infokalpa@gmail.com               |             |                   |
| ➤ Add/Modify VAT                                      |          | Mobile*                               | 713998064                         |             |                   |
| 🏛 Dealer List                                         | >        |                                       |                                   |             |                   |
|                                                       |          |                                       |                                   | Save        |                   |
|                                                       |          |                                       |                                   |             |                   |
|                                                       |          |                                       |                                   |             |                   |
|                                                       |          |                                       |                                   |             |                   |
|                                                       |          |                                       |                                   |             |                   |
|                                                       |          |                                       |                                   |             |                   |

#### Add Employee

| 1 1 1               | - 3      |                                |                         |                     |                       |            |        | Orang | ge Admin    |
|---------------------|----------|--------------------------------|-------------------------|---------------------|-----------------------|------------|--------|-------|-------------|
| Employee Management | ~        | Hillers - Freihers Mar         |                         |                     |                       |            |        |       |             |
| Add Employee        | _        | Home > Employee Mana           | agement > List Employee |                     |                       |            |        |       |             |
|                     |          | Employee List                  |                         |                     |                       |            |        |       | + Add       |
| User Management     | >        |                                |                         |                     |                       |            |        |       |             |
| Location Management | >        | <ul> <li>First Name</li> </ul> | ✓ Last Name             | × Address ×         | Email                 | Mobile     | ✓ Туре | ~     | Actiŏn =    |
| Product Management  | >        | search                         | search                  |                     |                       |            | search |       |             |
| PO Management       | >        | √ Orange                       | Admin                   | Colombo             | admin@orangelanka.c   | 011111111  | admin  |       | ۰           |
| Grn Management      | >        | <ul> <li>Nuwan</li> </ul>      | Prasanna                | No:23, Kottawa      | nuwan@gmail.com       | 1234567891 | admin  |       | ۰           |
| Add/Modify VAT      |          | Rasika                         | Perera                  | 25                  | rasika@gmail.com      | 1225698741 | admin  |       | ۲           |
|                     |          | ✓ Orange                       | RSM                     | Colombo             | dimorsm@dimolanka.c   | 011111111  | RSM    |       | ۲           |
| Dealer List         | <b>`</b> | <ul> <li>Iresh</li> </ul>      | Madhushan               | No:23,Dematagoda    | iresh@orel.com        | 0745484564 | RSM    |       | ۲           |
|                     |          | Maduka                         | Deshan                  | No:22, Kottawa      | maduka@gmail.com      | 1345878945 | RSM    |       | ، ک         |
|                     |          | <ul> <li>Orange</li> </ul>     | ASM                     | Colombo             | dimoasm@dimolanka     | 011111111  | ASM    |       | ۰           |
|                     |          | V PRADEEP                      | THILAKERATHNE           | NO 14, DEVI ROAD, W | Pradeep.Thilakarathne | 0771522591 | Rep    |       | ۲           |
|                     |          | SHANAKA                        | GUNATHILAKE             | NO 20/1, SRI DHARAM | Shanaka.Gunathilaka   | 0777867881 | Rep    |       | ۲           |
|                     |          |                                | PATHIRANAGE             | MAI NIGA WATTE WA   | Dumindu Pathiranage   | 0773917166 | Ren    |       | @ /         |
|                     |          |                                | ▶ ▶ 25 ▼ iten           | ns per page         |                       |            |        | 1 25  | of 29 items |

View Employee List

### • POS Application

| <u>ه</u>      | Employee Type                | × |
|---------------|------------------------------|---|
| Search        |                              |   |
| Employee Type |                              |   |
| Full-time     |                              |   |
| Fixed term    |                              |   |
| Probation     |                              |   |
| Casual        |                              |   |
| permanent     |                              |   |
| roster basis  |                              | _ |
|               |                              |   |
|               | Add Employee Type            |   |
|               | Employee Type Name Part time |   |
|               | Add Cancel                   |   |
|               |                              |   |
|               |                              |   |
|               |                              |   |
|               | New Update Delet             |   |

### Add Employee Type

| <b>\$</b>   |               |               |                     | Employee                  |             |       |        |               | × |
|-------------|---------------|---------------|---------------------|---------------------------|-------------|-------|--------|---------------|---|
| Search      |               |               |                     |                           |             |       |        |               |   |
| First Name  | Last Name     | Employee Code | Employee Type       | Moble No 1                | Mobile No 2 | Email | Addres | is            |   |
| Nimal       | Kalupahana    | E01245        | <b>\$</b>           | Add Employee              | ×           |       |        |               | A |
| Suneth      | Kalupahana    | E01122        |                     |                           |             |       |        |               |   |
| Ishan       | Weththasinghe | E01258        |                     |                           |             |       |        |               |   |
| Sameera     | Darshana      | E05852        |                     |                           |             |       |        |               |   |
| Denuwan     | Gunasinghe    | E09875        | Employee First Name | Sachintha                 |             |       |        |               |   |
| Kumara      | Abeysinghe    | E05888        |                     |                           |             |       |        |               |   |
| Oshan       | Obeysekara    | E08563        | Employee Last Name  | Wickramarachchi           |             |       |        |               |   |
| Krishan     | Kumarasiri    | E01285        |                     |                           |             |       |        |               |   |
| Erushan     | Perera        | E09999        | England And         |                           |             |       |        |               |   |
| Lalith      | Edirisinghe   | E05511        | Employee Code       | E02582                    |             |       |        |               |   |
| Kumara      | De Silva      | E09852        |                     |                           |             |       |        |               |   |
| Osanda      | Hettiarachchi | E08745        | Employee Type       | permanent                 | ¥           |       |        |               |   |
| Chathuranga | Bandara       | E07777        |                     |                           |             |       |        |               |   |
| Niantha     | Hettiarachchi | E05858        | Contact Number 1    | 0770172123                |             |       |        |               |   |
| Thenuwan    | Bandara       | E05525        | Contact Number 1    | 07/01/2125                |             |       |        |               |   |
| Dineth      | Perera        | E02589        |                     |                           |             |       |        |               |   |
| Jeewan      | Munasinghe    | E01414        | Contact Number 2    | 0112501201                |             |       |        |               |   |
| Sanka       | Gunasekara    | E06325        |                     |                           |             |       |        |               |   |
| Waruna      | Perera        | E08956        | Employee Email      | sachintha@gmail.com       |             |       |        |               |   |
| Charith     | Nayanajith    | E05252        |                     | add in the gridine of the |             |       |        |               |   |
| Kalpa       | Madusanka     | E02582        | Address             |                           |             |       |        |               |   |
| Sahan       | Bandara       | E05875        | Address             | No:25/5, Kohuwala         |             |       |        |               |   |
| Buwaneka    | Perera        | E02558        | -                   |                           |             |       |        |               |   |
| Hrusha      | Sandaruwan    | E05812        |                     |                           |             |       |        |               |   |
| Sampath     | Niantha       | E07895        | -                   |                           |             |       |        |               |   |
| Jinadasa    | Perera        | E05663        |                     |                           |             |       |        |               |   |
| Susnatha    | Perera        | E06329        | -                   |                           |             |       |        |               |   |
| Dananjaya   | Hapuarachchi  | E03632        | -                   |                           |             |       |        |               |   |
| Kapila      | Bandara       | E05581        | -                   |                           |             |       |        |               |   |
| Sanjaya     | Kapugoda      | E03215        | -                   |                           |             |       |        |               |   |
| Suranga     | Dineth        | E06982        | -                   |                           |             |       |        |               |   |
| Janinda     | Wijebandara   | E05698        | -                   |                           |             |       |        |               |   |
| Sunanda     | Perera        | E02552        | -                   |                           |             | <br>  |        |               |   |
| Nuwan       | Hettiarachchi | E06987        | -                   | Add                       | Cancel      | <br>  |        |               |   |
| Ranga       | Subasinghe    | E03647        | -                   |                           |             | <br>  |        |               |   |
| Lakmal      | Edirisinghe   | E03255        | -                   |                           |             |       |        |               |   |
| Lowidi      | curisingrie   | E03233        | - · · ·             |                           |             | -     |        |               | ¥ |
|             |               |               |                     |                           |             |       | Add    | Update Delete | 2 |

Add Employee

| ٩                   | Employee Type                                                                      | ×      |
|---------------------|------------------------------------------------------------------------------------|--------|
| Search              |                                                                                    |        |
| Employee Type       |                                                                                    |        |
| Full-time           |                                                                                    |        |
| Fixed term          |                                                                                    |        |
| Probation<br>Casual |                                                                                    |        |
| permanent           |                                                                                    |        |
| roster basis        |                                                                                    |        |
|                     | Delete Employee Type         O you want to delete this Employee Type ?         Yes |        |
|                     | New Update D                                                                       | Delete |

### Delete Employee Type

| Search      |               |               |               |                                    |             |       |         |  |
|-------------|---------------|---------------|---------------|------------------------------------|-------------|-------|---------|--|
| First Name  | Last Name     | Employee Code | Employee Type | Moble No 1                         | Mobile No 2 | Email | Address |  |
| Nimal       | Kalupahana    | E01245        | Full-time     | 0715487458                         |             |       |         |  |
| Suneth      | Kalupahana    | E01122        | Full-time     | 0712623566                         |             |       |         |  |
| ishan       | Weththasinghe | E01258        | Fixed term    | 0785412589                         |             |       |         |  |
| Sameera     | Darshana      | E05852        | Fixed term    | 0799850258                         |             |       |         |  |
| Denuwan     | Gunasinghe    | E09875        | Fixed term    | 0778956542                         |             |       |         |  |
| Kumara      | Abeysinghe    | E05888        | Fixed term    | 0771258452                         |             |       |         |  |
| Oshan       | Obeysekara    | E08563        | Fixed term    | 0771125845                         |             |       |         |  |
| Krishan     | Kumarasiri    | E01285        | Fixed term    | 0718211212                         |             |       |         |  |
| Erushan     | Perera        | E09999        | Fixed term    | 0774521222                         |             |       |         |  |
| Lalith      | Edirisinghe   | E05511        | Fixed term    | 0752582132                         |             |       |         |  |
| Kumara      | De Silva      | E09852        | Fixed term    | 0712523356                         |             |       |         |  |
| Osanda      | Hettiarachchi | E08745        | Fixed term    | 0784125221                         |             |       |         |  |
| Chathuranga | Bandara       | E07777        | Fixed term    | 0713998064                         |             |       |         |  |
| Niantha     | Hettiarachchi | E05858        | Fixed term    | 0785412333                         |             |       |         |  |
| Thenuwan    | Bandara       | E05525        | Proba         | Delete Employee                    |             |       |         |  |
| Dineth      | Perera        | E02589        | Proba         |                                    |             |       |         |  |
| Jeewan      | Munasinghe    | E01414        | Casua         |                                    |             |       |         |  |
| Sanka       | Gunasekara    | E06325        | Casua 🕜 Do    | you want to delete this Employee ? |             |       |         |  |
| Waruna      | Perera        | E08956        | Full-tin      |                                    |             |       |         |  |
| Charith     | Nayanajith    | E05252        | Full-tin      | Yes No                             |             |       |         |  |
| Kalpa       | Madusanka     | E02582        | Full-tir      |                                    |             |       |         |  |
| Sahan       | Bandara       | E05875        | Full-tin      |                                    |             |       |         |  |
| Buwaneka    | Perera        | E02558        | Full-time     | 0778452512                         |             |       |         |  |
| Hirusha     | Sandaruwan    | E05812        | Full-time     | 0778922266                         |             |       |         |  |
| Sampath     | Niantha       | E07895        | Full-time     | 0785422221                         |             |       |         |  |
| Jinadasa    | Perera        | E05663        | Full-time     | 0782122112                         |             |       |         |  |
| Susnatha    | Perera        | E06329        | Full-time     | 0775569821                         |             |       |         |  |
| Dananjaya   | Hapuarachchi  | E03632        | Full-time     | 0772596321                         |             |       |         |  |
| Kapila      | Bandara       | E05581        | Full-time     | 0785223225                         |             |       |         |  |
| Sanjaya     | Kapugoda      | E03215        | Full-time     | 0751545456                         |             |       |         |  |
| Suranga     | Dineth        | E06982        | Full-time     | 0785521552                         |             |       |         |  |
| Janinda     | Wijebandara   | E05698        | Full-time     | 0779966552                         |             |       |         |  |
| Sunanda     | Perera        | E02552        | Full-time     | 0778856322                         |             |       |         |  |
| Nuwan       | Hettiarachchi | E06987        | Full-time     | 0789562222                         |             |       |         |  |
| Ranga       | Subasinghe    | E03647        | Full-time     | 0778252222                         |             |       |         |  |
| Lakmal      | Edirisinghe   | E03255        | Full-time     | 0789512347                         |             |       |         |  |

Delete Employee

| الله Employee Type |     |        | ×      |
|--------------------|-----|--------|--------|
| Enployee Type      |     |        |        |
|                    | New | Update | Delete |

Update Employee Type

| Search      |               |                  |                     |                   |             |       |         |  |
|-------------|---------------|------------------|---------------------|-------------------|-------------|-------|---------|--|
| First Name  | Last Name     | Employee Code    | Employee Type       | Moble No 1        | Mobile No 2 | Email | Address |  |
| Nimal       | Kalupahana    | E01245           | 4                   | Employee Update   | ×           |       |         |  |
| Suneth      | Kalupahana    | E01122           | _                   |                   |             |       |         |  |
| ishan       | Weththasinghe | E01258           |                     |                   |             |       |         |  |
|             |               |                  |                     |                   |             |       |         |  |
| Denuwan     | Gunasinghe    | E09875           | Employee First Name | Sameera           |             |       |         |  |
| Kumara      | Abeysinghe    | E05888           |                     |                   |             |       |         |  |
| Oshan       | Obeysekara    | E08563           | Employee Last Name  | Darshana          |             |       |         |  |
| Krishan     | Kumarasiri    | E01285           |                     |                   |             |       |         |  |
| Erushan     | Perera        | E09999           | Employee Code       | 505050            |             |       |         |  |
| Lalith      | Edirisinghe   | E05511           | Employee Code       | E05852            |             |       |         |  |
| Kumara      | De Silva      | E09852           |                     |                   |             |       |         |  |
| Dsanda      | Hettiarachchi | E08745           | Employee Type       | Fixed term        | ~           |       |         |  |
| Chathuranga | Bandara       | E07777           |                     |                   |             |       |         |  |
| ilantha     | Hettiarachchi | E05858           | Contact Number 1    | 0799850258        |             |       |         |  |
| Thenuwan    | Bandara       | E05525           | Contact Number 1    | 0799650256        |             |       |         |  |
| Dineth      | Perera        | E02589           |                     |                   |             |       |         |  |
| Jeewan      | Munasinghe    | E01414           | Contact Number 2    | 0711301200        |             |       |         |  |
| Sanka       | Gunasekara    | E06325           |                     |                   |             |       |         |  |
| Naruna      | Perera        | E08956           | Employee Email      | sameera@gmail.com |             |       |         |  |
| Charith     | Nayanajith    | E05252           | Employee Email      | autectulgymaticom |             |       |         |  |
| Kalpa       | Madusanka     | E02582           |                     |                   |             |       |         |  |
| Sahan       | Bandara       | E05875           | Address             | No: 52, Homagama  |             |       |         |  |
| Buwaneka    | Perera        | E02558           |                     |                   |             |       |         |  |
| Hirusha     | Sandaruwan    | E05812           |                     |                   |             |       |         |  |
| Sampath     | Niantha       | E07895           |                     |                   |             |       |         |  |
| Jinadasa    | Perera        | E05663           |                     |                   |             |       |         |  |
| Susnatha    | Perera        | E06329           |                     |                   |             |       |         |  |
| Jananjaya   | Hapuarachchi  | E03632           |                     |                   |             |       |         |  |
| Capila      | Bandara       | E05581           |                     | L                 |             |       |         |  |
| Sanjaya     | Kapugoda      | E03215           |                     |                   |             |       |         |  |
| Suranga     | Dineth        | E06982           |                     |                   |             |       |         |  |
| aninda      | Wijebandara   | E05698           |                     |                   |             |       |         |  |
| lunanda     | Perera        | E02552           |                     | Update Ca         | a cal       |       |         |  |
| luwan       | Hettiarachchi | E02552<br>E06987 |                     | update Ca         | incel       |       |         |  |
| kanga       | Subasinghe    | E03647           |                     |                   |             |       |         |  |
|             |               |                  |                     |                   |             |       |         |  |
| Lakmal      | Edirisinghe   | E03255           |                     |                   |             |       |         |  |

Update Employee

### II. Location and Are Management.

• Cloud application.

| $\leftrightarrow$ $\rightarrow$ C $\odot$ localhost/FC | RECAST- | WEB/location/add?                       |                    | ¶☆ I | 1 🖪 | <b>○</b> # | 4.8      | a : |
|--------------------------------------------------------|---------|-----------------------------------------|--------------------|------|-----|------------|----------|-----|
| <b>11</b>                                              |         | æ                                       |                    |      |     | Orang      | ie Admin | 9   |
| 😁 Employee Management                                  | >       | # Home > Location Management > Add Loca | ation              |      |     |            |          |     |
| 🐣 User Management                                      | >       | Hinne / Eccador management / Add Ecca   |                    |      |     |            |          |     |
| Location Management                                    | ~       | Add Location                            |                    |      |     |            |          |     |
| Location Type                                          | >       |                                         |                    |      |     |            |          |     |
|                                                        |         | Category*                               | Company ~          |      |     |            |          |     |
| List Location                                          |         | Parent*                                 | Select an Option ~ |      |     |            |          |     |
| Product Management                                     | >       | Name*                                   | Hemantha Motors    | ]    |     |            |          |     |
| PO Management                                          | >       | Allowance                               | 1000               | 7    |     |            |          |     |
| 🚔 Grn Management                                       | >       | Supervisor*                             | Orange Admin v     |      |     |            |          |     |
| ≫ Add/Modify VAT                                       |         |                                         | E Save             |      |     |            |          |     |
| 🧰 Dealer List                                          | >       |                                         | El oave            |      |     |            |          |     |
|                                                        |         |                                         |                    |      |     |            |          |     |
|                                                        |         |                                         |                    |      |     |            |          |     |
|                                                        |         |                                         |                    |      |     |            |          |     |
|                                                        |         |                                         |                    |      |     |            |          |     |
| localhost/FORECAST-WEB                                 |         |                                         |                    |      |     |            |          |     |

Add Location

| $\leftrightarrow$ $\rightarrow$ C ( ) localhost/F | ORECAST | -WEB/location/list                        |                     |               | ☆ 🕅 🔒     | 0 * • 0 :             |  |  |  |  |  |  |
|---------------------------------------------------|---------|-------------------------------------------|---------------------|---------------|-----------|-----------------------|--|--|--|--|--|--|
|                                                   | ₽       | æ                                         |                     |               |           | Orange Admin          |  |  |  |  |  |  |
| 🐸 Employee Management                             |         | di lanca di sedina Managana di si lati se |                     |               |           |                       |  |  |  |  |  |  |
| 🐣 User Management                                 |         | # Home > Location Management > List Loc   | ation               |               |           |                       |  |  |  |  |  |  |
| Location Management                               | ~       | Location List                             | Location List + Add |               |           |                       |  |  |  |  |  |  |
| > Location Type                                   |         |                                           |                     |               |           |                       |  |  |  |  |  |  |
| Add Location                                      |         | V Name V                                  | Туре                | Parent        | Allowance | ~ <sub>Actiŏn</sub> ≡ |  |  |  |  |  |  |
|                                                   |         | Search                                    | Search              | Search        | Search    |                       |  |  |  |  |  |  |
| Product Management                                |         | V Kandy                                   | Branch              | Orange AREA   | 0.00      | ۰ 🔹 ک                 |  |  |  |  |  |  |
| PO Management                                     |         | Kandy Route 1                             | Route               | Kandy         | 0.00      | ۰ /                   |  |  |  |  |  |  |
|                                                   |         | Auto Mart Service Station & Caean P       | Dealer              | Kandy Route 1 |           | ۲ ک                   |  |  |  |  |  |  |
| 😑 Grn Management                                  |         | <ul> <li>Fiat Mama Motors</li> </ul>      | Dealer              | Kandy Route 1 |           | ۰ /                   |  |  |  |  |  |  |
| Add/Modify VAT                                    |         | <ul> <li>Pradeep Motors</li> </ul>        | Dealer              | Kandy Route 1 |           | ۰ /                   |  |  |  |  |  |  |
| 🧰 Dealer List                                     |         | <ul> <li>Sumedha Tyre Centre</li> </ul>   | Dealer              | Kandy Route 1 |           | ۰ /                   |  |  |  |  |  |  |
|                                                   |         | Thenuka Auto Service                      | Dealer              | Kandy Route 1 |           | ۰ /                   |  |  |  |  |  |  |
|                                                   |         | <ul> <li>Thilanka Motors</li> </ul>       | Dealer              | Kandy Route 1 |           | ۰ /                   |  |  |  |  |  |  |
|                                                   |         | Vp - Country Motors                       | Dealer              | Kandy Route 1 |           | ۰ /                   |  |  |  |  |  |  |
|                                                   |         | A M S Motors                              | Dealer              | Kandy Route 1 | 0.00      | ۰ / ب                 |  |  |  |  |  |  |
|                                                   |         |                                           |                     |               |           | Þ                     |  |  |  |  |  |  |
|                                                   |         |                                           | 25 v items per page |               |           |                       |  |  |  |  |  |  |
|                                                   |         |                                           |                     |               |           |                       |  |  |  |  |  |  |

Location List

| $\leftrightarrow$ $\rightarrow$ C (i) localhost/FC | ORECAST- | WEB/location/type/list                                  |                | 🖈 🛄 🖪 🖸         | * • 0 :             |
|----------------------------------------------------|----------|---------------------------------------------------------|----------------|-----------------|---------------------|
|                                                    | ≡        | æ                                                       |                | Orar            | nge Admin           |
| 😁 Employee Management                              | >        | <b>#</b> Home > Location Management > Location Type > L | ist Tupp       |                 |                     |
| 🐣 User Management                                  | >        | We Home > Location Management > Location Type > 1       | ist type       |                 |                     |
| Location Management                                | ~        | Location Type List                                      |                |                 |                     |
| » Location Type                                    | ~        |                                                         |                |                 |                     |
| ≫ List Type                                        |          | 🗸 Туре                                                  | ° Parent ℃     | Supervisor Type | <sub>Actiŏn</sub> ≡ |
| Add Location                                       |          | Туре                                                    | parent         |                 |                     |
| List Location                                      |          | Company                                                 |                | admin           | ۲                   |
| Product Management                                 | >        | Reagon                                                  | Company        | RSM             | ۲                   |
| PO Management                                      | >        | Area                                                    | Reagon         | ASM             | ۲                   |
| 🚔 Grn Management                                   | >        | Route     Branch                                        | Branch<br>Area | Rep             | •                   |
| Add/Modify VAT                                     | ŕ        | Dealer                                                  | Route          |                 |                     |
|                                                    | >        |                                                         |                |                 |                     |
| 🧰 Dealer List                                      | ,        |                                                         |                |                 |                     |
|                                                    |          |                                                         |                |                 |                     |
|                                                    |          | 4                                                       |                |                 | •<br>•              |
|                                                    |          |                                                         | ms per page    | 1-              | 6 of 6 items        |
| localhost/FORECAST-WEB                             |          |                                                         |                |                 |                     |

Location Types

### III. GRN Management module.

• <u>Cloud application.</u>

| $\leftrightarrow$ $\rightarrow$ C (i) localhost/F | RECAST-WEB/grn/add                                                                        | A 🕅 🖻 🖉 🧍 🖸 🖓    |
|---------------------------------------------------|-------------------------------------------------------------------------------------------|------------------|
|                                                   | ≣ 🚯                                                                                       | Orange Admin 👹   |
| 😁 Employee Management                             | >                                                                                         |                  |
| 🍐 User Management                                 | > Upload Excel                                                                            |                  |
| Location Management                               | >                                                                                         |                  |
| Product Management                                | >                                                                                         | (O) Template     |
| PO Management                                     | Select Excel File :*                                                                      | x                |
| 🚔 Grn Management                                  | Co,Part                                                                                   |                  |
| X Excel Upload                                    | No,Description,Date<br>Decar,Date Edit,Time,Acc                                           |                  |
| Add/Modify VAT                                    | No,Cuss Name,Qty,Cost<br>Price,Selling Val,Retail                                         |                  |
| 🚊 Dealer List                                     | Val, Invoice, VIP, Loca, In:S,<br>De:, Disc, S/E Name, SE<br>Code, Autz by code, Creating |                  |
|                                                   | HOME STOCK.csv                                                                            | Tremove ③ Upload |
| localhost/FORECAST-WEB/grn/add                    |                                                                                           |                  |

Upload GRN Excel

#### • <u>Point of sale.</u>

| Part No             |                                                            |                         |              |                |                    |            |               |
|---------------------|------------------------------------------------------------|-------------------------|--------------|----------------|--------------------|------------|---------------|
| 51-040CM            |                                                            | Buying Price<br>2055.45 | Invoiced Qty | Accepted Qty 5 | Barcode<br>1-040CM | Return Qty | Reject Reason |
| 51-040CM<br>51-060C | GLS Pin type 40W Clear Bulb<br>GLS Pin type 60W Clear Bulb | 2055.45<br>2398.04      |              |                |                    |            |               |
| 51-000C             | GLS Pin type 25W Clear Bub                                 | 2358.04                 |              | 10             |                    |            |               |
|                     |                                                            |                         |              |                |                    |            |               |
|                     |                                                            |                         |              |                |                    |            |               |
|                     |                                                            |                         |              |                |                    |            |               |
|                     |                                                            |                         |              |                |                    |            |               |
|                     |                                                            |                         |              |                |                    |            |               |
|                     |                                                            |                         |              |                |                    |            |               |
|                     |                                                            |                         |              |                |                    |            |               |
|                     |                                                            |                         |              |                |                    |            |               |
|                     |                                                            |                         |              |                |                    |            |               |
|                     |                                                            |                         |              |                |                    |            |               |
|                     |                                                            |                         |              |                |                    |            |               |
|                     |                                                            |                         |              |                |                    |            |               |
|                     |                                                            |                         |              |                |                    |            |               |
|                     |                                                            |                         |              |                |                    |            |               |
|                     |                                                            |                         |              |                |                    |            |               |
|                     |                                                            |                         |              |                |                    |            |               |
|                     |                                                            |                         |              |                |                    |            |               |
|                     |                                                            |                         |              |                |                    |            |               |
|                     |                                                            |                         |              |                |                    |            |               |
|                     |                                                            |                         |              |                |                    |            |               |
|                     |                                                            |                         |              |                |                    |            |               |
|                     |                                                            |                         |              |                |                    |            |               |

#### Add New GRN

|                |            | GRN          |              |       |
|----------------|------------|--------------|--------------|-------|
| Orange GRN     |            |              |              |       |
| Accepted Orang | e GRN      |              |              |       |
|                |            |              |              |       |
| arch           |            |              |              |       |
|                |            |              |              |       |
| p No           | Invoice No | Created Date | Updated Date |       |
|                | 28         | 2017/03/24   | 2017/03/24   |       |
|                | 28         | 2017/03/26   | 2017/03/26   |       |
|                | 28         | 2017/03/26   | 2017/03/26   |       |
|                | 30         | 2017/03/26   | 2017/03/26   |       |
|                | 12         | 2017/03/26   | 2017/03/26   |       |
|                | 106        | 2017/03/28   | 2017/03/28   |       |
|                | 50         | 2017/05/01   | 2017/05/01   |       |
|                |            |              |              |       |
|                |            |              |              |       |
|                |            |              |              |       |
|                |            |              |              |       |
|                |            |              |              |       |
|                |            |              |              | Print |

GRN List

### IV. PO Management Module

• <u>Cloud application.</u>

| $\leftrightarrow$ $\rightarrow$ C $\bigcirc$ localhost/F | ORECAST | -WEB/po/list# |                                                                                        | ☆ 🕮 🖪 🙆 🦑 🔩 😒 🗄                            |
|----------------------------------------------------------|---------|---------------|----------------------------------------------------------------------------------------|--------------------------------------------|
|                                                          |         |               |                                                                                        | Orange Admin                               |
| 😁 Employee Management                                    |         | # Home > Pu   | 10022                                                                                  |                                            |
| 💄 User Management                                        |         | W Home / Po   |                                                                                        |                                            |
| Location Management                                      |         |               | Invoice Date 2017-05-01 15:13:23<br>Dealer Auto Mart Service Station & Caean Park      |                                            |
| Product Management                                       |         |               | Address No : 270, Kandy Road, Godapola, BelioyaKandy                                   |                                            |
| PO Management                                            | ~       |               | Rep PRADEEP THILAKERATHNE                                                              | - Search status - V Q Find 3               |
| » List                                                   |         |               | Item                                                                                   | Amount s Invoice No VIP No Action          |
| 🚔 Grn Management                                         |         |               | WG1-040CM - GLS Pin type 40W Clear Bulb<br>5 x Rs.6,423.30 (with VAT)                  | Rs.32.116.51 ending II Hold X Reject • • • |
| ≫ Add/Modify VAT                                         |         |               | WG1-060CM - GLS Pin type 60W Clear Bulb                                                |                                            |
| 🏛 Dealer List                                            |         |               | 3 x Rs.2,702.93 (with VAT)                                                             | Rs.8,108.78 ending Hold × Reject © 🖸       |
|                                                          |         |               | WG1-025C - GLS Pin type 25W Clear Bulb<br>10 x Rs.34.68 (with VAT)                     | Rs.346.84                                  |
|                                                          |         |               | PO Total : Rs.                                                                         | .40,572.13                                 |
|                                                          |         | 4 1001        |                                                                                        | nding                                      |
|                                                          |         |               | 4                                                                                      | Note A reject                              |
|                                                          |         | 5 1001        | Auto Mart Service Rs.20,066.90 2017-03-26 Accepte Station & Caean Park 19:55:32 Shanka | ted Drder OPendang Hold x Reject O 🕲       |
|                                                          |         | 6 1001        | 2 Auto Mart Service Rs.100.00 2017-03-26<br>Station & Caean Park<br>9 shanka           | ted Order OPending Hold × Reject © G       |

#### Purchase Order List

| <u>چ</u>                         |                  |                    | New N            | lon Orang | ge Purchase Order |        |                            |            |        | ×           |
|----------------------------------|------------------|--------------------|------------------|-----------|-------------------|--------|----------------------------|------------|--------|-------------|
| PO Submit Supplier               | Akalanka Perera  | ~                  | Catagory         | All       |                   |        | <ul> <li>Search</li> </ul> |            |        |             |
| Products                         |                  |                    |                  |           |                   |        |                            |            |        |             |
| Part No                          |                  | Description        |                  |           | Category          |        |                            | Unit Price |        |             |
| XAC-410C                         |                  | Celling Rose - XAC | C-410C           |           | Cables            |        |                            | Children   |        | 350.00      |
| XAC-410L                         |                  | Lamp Holder - XAC  |                  |           | Cables            |        |                            |            |        | 210.00      |
| XK-01113-BBR2                    |                  | XK-01113-BBR2      |                  |           | Cables            |        |                            |            |        | 220.00      |
| XK-07104-CBK1                    |                  | 7/1.04mm Twin Fla  |                  |           | Cables            |        |                            |            |        | 450.00      |
| XKK-01113-BBL4                   |                  | 1/1.13mm Blue 10   | 0m - XK-01113-BE | BL4       | Cables            |        |                            |            |        | 295.00      |
| Po Items                         |                  |                    |                  |           |                   |        |                            |            |        |             |
| Part No                          | Description      | 1                  | Product Category |           | Unit Price        |        | Qty                        |            | Amount |             |
| XAC-410C                         | Celling Rose - X | AC-410C            | ables            |           |                   | 350.00 |                            | 5          |        | 1,750.00    |
|                                  |                  |                    |                  |           |                   |        |                            |            |        | Remove Item |
| Total Amount (<br>Total Quantity |                  | 1,7                | 750.00<br>5      |           |                   |        |                            |            |        | Create      |

• <u>Point of sale.</u>

Add new none orange purchase order

| \$                     |                | Dashboard                 |                |        | _ 🗆 🗵 |
|------------------------|----------------|---------------------------|----------------|--------|-------|
| SYSTEM MANAGEMENT ITEM | GOOD RECEIVING | STOCK POS INVOICE         | REPORT PAYMENT |        |       |
| <u>ه</u>               | /              | Non Orange Purchase Order |                | ×      |       |
| Search                 |                |                           |                |        |       |
| PO №                   | Suppler        | Created Date              | Updated Date   |        |       |
| purchase order         |                |                           |                |        |       |
|                        |                |                           |                |        |       |
|                        |                |                           |                |        |       |
|                        |                |                           |                |        |       |
|                        |                |                           |                |        |       |
|                        |                |                           |                |        |       |
|                        |                |                           |                |        |       |
|                        |                |                           |                |        |       |
|                        |                | Ne                        | w Print Edit   | Delete |       |
|                        |                | APRIL                     | . 30,2017      | (')    |       |
|                        |                | 02:1                      | 0:05           |        |       |

None orange purchase order list

| 2                     |                                                               | Orange              | PO          |        |          |
|-----------------------|---------------------------------------------------------------|---------------------|-------------|--------|----------|
| iearch                |                                                               |                     |             |        |          |
| Part No               | Descripti                                                     | n                   | Current Pri | ce     |          |
| NG1-025C              | GLS Pin ty                                                    | pe 25W Clear Bulb   |             |        | 34.68    |
| WG1-025CM             |                                                               | pe 25W Clear Bulb   |             |        | 10.00    |
| WG1-040C              |                                                               | pe 40W Clear Bulb   |             |        | 8,000.55 |
| VG1-040CM             | GLS Pin ty                                                    | pe 40W Clear Bulb   |             |        | 6,423.30 |
| VG1-060C              |                                                               | pe 60W Clear Bulb   |             |        | 2,300.00 |
| VG1-060CM             | GLS Pin ty                                                    | pe 60W Clear Bulb   |             |        | 2,702.93 |
| VG1-075C              | GLS Pin ty                                                    | pe 75W Clear Bulb   |             |        | 3,237.34 |
| VG1-075CM             | GLS Pin ty                                                    | pe 75W Clear Bulb   |             |        | 4,925.38 |
| VG1-100C              | GLS Pin ty                                                    | pe 100W Clear Bulb  |             |        | 345.00   |
| VG1-100CM             | GLS Pin ty                                                    | pe 100W Clear Bulb  |             |        | 2,006.69 |
|                       |                                                               |                     |             |        |          |
| IG2-040CM             |                                                               | type 40W Clear Bulb |             |        | 4,601.64 |
| G2-060CM              |                                                               | type 60W Clear Bulb |             |        | 4,049.2  |
| Remove Item           |                                                               |                     |             |        |          |
| 'art No               | Description                                                   | Unit Price          | Qty         | Amount |          |
|                       |                                                               |                     | 345.00      | -      |          |
|                       | GLS Pin type 100W Clear Bulb                                  |                     |             |        | 69       |
| WG1-100C<br>WG2-025CM | GLS Pin type 100W Clear Bulb<br>GLS Screw type 25W Clear Bulb |                     | 9,686.33    | 2 3    | 2        |
| VG1-100C              |                                                               |                     |             |        | 29,1     |

Add Orange purchase order

|                             |                              |                     | Update Non O         | range Purchase ( | Order    |            |             | >  |
|-----------------------------|------------------------------|---------------------|----------------------|------------------|----------|------------|-------------|----|
| O Submit Supplier           | Akalanka Perera              | Ŷ                   | Catagory All         |                  | ✓ Search |            |             |    |
| Product Details             |                              |                     |                      |                  |          |            |             |    |
| Part No                     |                              | Description         |                      | Category         |          | Unit Price |             |    |
| XAC-410C                    |                              | Celling Rose - XAC- |                      | Cables           |          | 350.00     |             |    |
| XAC-410L                    |                              | Lamp Holder - XAC-  | -410L                | Cables           |          | 210.00     |             |    |
| XK-01113-BBR2               |                              | XK-01113-BBR2       |                      | Cables           |          | 220.00     |             |    |
| XK-07104-CBK1               |                              |                     | t 1m - XK-07104-CBK1 | Cables           |          | 450.00     |             |    |
| XKK-01113-BBL               | .4                           | 1/1.13mm Blue 100   | m - XK-01113-BBL4    | Cables           |          | 295.00     |             |    |
| Product Items               |                              |                     |                      |                  |          |            |             |    |
| Part No                     | Description                  | Pro                 | oduct Category       | Unit Price       | Qty      |            | Amount      |    |
| XAC-410C                    | Celling Rose - >             | AC-410C Cal         | bles                 | 350.00           | 5        |            | 1,750.00    |    |
|                             |                              |                     |                      |                  |          |            | Remove Iter | em |
| otal Amount<br>otal Quantit | t (approx) Rs: 1,750<br>v: 5 | .00                 |                      |                  |          |            |             |    |

## Update purchase order

| <u>\$</u>       |                               | Oran             | ge Purchase Order |     | ×           |
|-----------------|-------------------------------|------------------|-------------------|-----|-------------|
| Part No         | Description                   | Product Category | Unit Price        | Qty | Amount      |
| WG1-100C        | GLS Pin type 100W Clear Bulb  | mypos_default    | 345.00            |     | 2 690.00    |
| WG2-025CM       | GLS Screw type 25W Clear Bulb | mypos_default    | 9,686.33          |     | 3 29,059.00 |
|                 |                               |                  |                   |     |             |
| Total Amount (a | pprox) Rs : Rs 29,749.00      | Vat: 15.0%       |                   |     |             |
| Total           | l Quantity : 5                |                  |                   |     | Cancel      |
|                 |                               |                  |                   |     |             |

Orange purchase order list

### V. Product and Product Category Management Modules

### • <u>Cloud application.</u>

| 🛛 🚮 🔹               | - <u>-</u> |                                |                                     |           |                      | Orange Admin |
|---------------------|------------|--------------------------------|-------------------------------------|-----------|----------------------|--------------|
| Employee Management |            | > Product Management > Product |                                     |           |                      |              |
| User Management     |            | > Froduct management > Frod    |                                     |           |                      |              |
| Location Management |            |                                |                                     |           | Q Search             |              |
| Product Management  | · #        | Part No                        | Description                         | Stock Qty | Selling Price +(VAT) | Actions      |
| X Excel Upload      | #1         | WG1-025C                       | GLS Pin type 25W Clear Bulb         | 0         | 52,670.00            | ø            |
|                     | #2         | WG1-025CM                      | GLS Pin type 25W Clear Bulb         | 0         | 2,886.62             | ≠ û          |
| PO Management       | #3         | WG1-040C                       | GLS Pin type 40W Clear Bulb         | 1         | 1,158.27             | ø û          |
| Grn Management 3    | #4         | WG1-040CM                      | GLS Pin type 40W Clear Bulb         | 2         | 3,909.15             | ø û          |
| Add/Modify VAT      | #5         | WG1-060C                       | GLS Pin type 60W Clear Bulb         | 0         | 1,882.18             | ø û          |
| Dealer List         | #6         | WG1-060CM                      | GLS Pin type 60W Clear Bulb         | 3         | 1,447.84             | ø û          |
|                     | #7         | WG1-075C                       | GLS Pin type 75W Clear Bulb         | 392       | 1,561.90             | ø            |
|                     | #8         | WG1-075CM                      | GLS Pin type 75W Clear Bulb         | 0         | 1,249.51             | ø û          |
|                     | #9         | WG1-100C                       | GLS Pin type 100W Clear Bulb        | 4         | 12,846.59            | ø û          |
|                     | 1 to 20 of | 190                            | First Previous Page 1 of 10 Next La |           | •                    |              |

#### **Product List**

| Employee Management<br>User Management<br>Location Management | > |               | _  | A           |                 |                            |         |                            |                 |                  |            |  |
|---------------------------------------------------------------|---|---------------|----|-------------|-----------------|----------------------------|---------|----------------------------|-----------------|------------------|------------|--|
| User Management                                               |   |               |    |             | В               | С                          | D       | E                          | F               | G                |            |  |
|                                                               |   | # Home > Prod | 1  | Part number | Descripti<br>on | Total<br>stock<br>quantity | AMD VSD | Average<br>mthly<br>demand | Average<br>cost | Selling<br>price |            |  |
| Location Management                                           |   |               |    | A509800517  | AUTOBASI        |                            | 0.03    |                            | 1870.021        | 2898             |            |  |
|                                                               |   | Upload Excel  |    | A55010013   | EMPTY CA        | 0                          |         |                            | 34.6944         | 46               |            |  |
|                                                               |   |               | 4  | A55010014   | EMPTY CA        | 0                          | 0.64    | 0                          | 37.7083         | 50               |            |  |
| Product Management                                            | ~ |               | 5  | A55010015   | EMPTY CA        | 0                          | 0.99    | 0                          | 100             | 130              |            |  |
|                                                               |   |               | 6  | A59880081   | LESONAL I       | 0                          | 0.03    | 0                          | 1281.233        | 1992             |            |  |
|                                                               |   |               | 7  | A5BMA004 1L | INTERSWI        | 0                          | 0.03    | 0                          | 1148.61         | 1212.06          | ④ Template |  |
|                                                               |   |               | 8  | A5CARCOLOR  | CAR COLO        | 0                          | 0.03    | 0                          | 55.1541         | 95               |            |  |
|                                                               |   |               | 9  | A5CLD260    | INTERLAC        | 0                          | 0.03    | 0                          | 9224.578        | 12000            |            |  |
|                                                               |   |               | 10 | A5CLF384    | INTERLAC        | 0                          | 0.02    | 0                          | 7500            | 9750             | X          |  |
| PO Management                                                 |   |               | 11 | A5CLF684    | INTERIAC        | 0                          | 0.03    | 0                          | 294.16          | 11492            |            |  |
|                                                               |   |               | 12 | A5CLS665    | INTERLAC        | 0                          | 0.03    | 0                          | 294.16          | 310.41           |            |  |
| Grn Management                                                |   |               | 13 | A5ECS740    | INTERGAR        | 0                          | 0.03    | 0                          | 400.61          | 422.74           |            |  |
|                                                               |   |               |    | A5EGA088 1L | INTERGAR        | 0                          | 0.03    | 0                          | 352.99          | 372.49           |            |  |
| Add/Modify VAT                                                |   |               | 15 | A5EPA001 1L | INTERGAR        | 0                          | 0.03    | 0                          | 386.6           | 407.96           |            |  |
| Dealer List                                                   |   |               | 16 | A5EPA530    | INTERGAR        | 0                          | 0.03    | 0                          | 8200            | 10660            |            |  |
| Dealer List                                                   |   |               |    |             |                 |                            |         |                            |                 |                  |            |  |
|                                                               |   |               |    |             |                 |                            |         |                            |                 |                  |            |  |
|                                                               |   |               |    |             |                 |                            |         |                            |                 |                  |            |  |
|                                                               |   |               |    |             |                 |                            |         |                            |                 |                  |            |  |
|                                                               |   |               |    |             |                 |                            |         |                            |                 |                  | 🖆 Browse   |  |
|                                                               |   |               |    |             |                 |                            |         |                            |                 |                  |            |  |
|                                                               |   |               |    |             |                 |                            |         |                            |                 |                  |            |  |
|                                                               |   |               |    |             |                 |                            |         |                            |                 |                  |            |  |

### Product excel Upload

| $\leftrightarrow$ $\rightarrow$ C (i) localhost/FC | ORECAST- | WEB/product/excel                                      | ☆ | N | 8 | 0 4    | e 4   | G : |
|----------------------------------------------------|----------|--------------------------------------------------------|---|---|---|--------|-------|-----|
| <u> </u>                                           | =        | æ                                                      |   |   |   | Orange | Admin | )   |
| 😁 Employee Management                              | >        | WH Home > Product Management > Upload Excel            |   |   |   |        |       |     |
| 🐣 User Management                                  | >        | Upload Excel                                           |   |   |   |        |       |     |
| Location Management                                | >        |                                                        |   |   |   |        |       |     |
| Product Management                                 | ~        | View Example     O Template                            |   |   |   |        |       |     |
|                                                    |          |                                                        |   |   |   |        |       |     |
| » List                                             |          | Select Excel File :*                                   |   |   |   |        |       |     |
| PO Management                                      | >        | Co,Part ^                                              |   |   |   |        |       |     |
| 🚔 Gm Management                                    | >        | Decar,Date Edit,Time,Acc<br>No,Cuss Name,Qty,Cost      |   |   |   |        |       |     |
| ➤ Add/Modify VAT                                   |          | Price,Selling Val,Retail<br>Val,Invoice,WIP,Loca,In:S, |   |   |   |        |       |     |
| 🧰 Dealer List                                      | >        | De:,Disc,S/E Name,SE<br>Code,Autz by code,Creating 🖕   |   |   |   |        |       |     |
|                                                    |          | HOME STOCK £89<br>(484 8)                              |   |   |   |        |       |     |
|                                                    |          | \$<br>0 <b>a</b>                                       |   |   |   |        |       |     |
|                                                    |          |                                                        |   |   |   |        |       |     |
|                                                    |          | HOME STOCK.csv 🗐 Remove 🕲 Upload 🚔 Browse              |   |   |   |        |       |     |
|                                                    |          |                                                        |   |   |   |        |       | - 1 |

Product excel Upload

• <u>Point of sale.</u>

| ٤      | Product Category | *                 |
|--------|------------------|-------------------|
| Search |                  |                   |
|        | Product Category |                   |
|        | Add Cancel       |                   |
|        |                  | Add Update Delete |

Figure 5.2.1 Add product category

| Product Category                                                      | ×                    |
|-----------------------------------------------------------------------|----------------------|
| Search                                                                |                      |
| Product Category Name Description                                     |                      |
| Circuit Protection Residential, Stand                                 | ndard, Professional  |
| Appliances Standard, Premiur                                          |                      |
| Switches & Sockets Elite, Luxury, Star                                | andard, Professional |
| Allied Accessories Standard, Profess                                  | ssional              |
| Cables Standard                                                       |                      |
| Battery Standard                                                      |                      |
| Lighting Standard, Profess                                            |                      |
| Industrial Products Standard, Profess                                 | ssional              |
| Sparta Standard                                                       |                      |
| Ceiling & Exhaust Fan Standard, Premiur                               | um                   |
| Delete Product Category  Do you want to delete selected Produ  Ves No |                      |
|                                                                       | Add Update Delete    |

Delete product category

| \$                    | Pro    | uct Category                          |     |        | ×      |
|-----------------------|--------|---------------------------------------|-----|--------|--------|
| Search                |        |                                       |     |        |        |
| Product Category Name |        | Description                           |     |        |        |
| Circuit Protection    |        | Residential, Standard, Professional   |     |        |        |
| Applances             |        | Standard, Premium                     |     |        |        |
| Switches & Sockets    |        | Elite, Luxury, Standard, Professional |     |        |        |
| Alled Accessories     |        | Standard, Professional                |     |        |        |
| Cables                |        | Standard                              |     |        |        |
| Battery               |        | Standard                              |     |        |        |
| Lighting              |        | Standard, Professional                |     |        |        |
| Industrial Products   |        | Standard, Professional                |     |        |        |
| Sparta                | Undata | Product Category ×                    |     |        |        |
| Ceiling & Exhaust Fan | opuate |                                       |     |        |        |
|                       |        | Indard, Professional Update Cancel    |     |        |        |
|                       |        |                                       |     |        |        |
|                       |        |                                       | Add | Update | Delete |

Update Product Category

| 2               |                                                        |                   |                                      | Item View         |        |                |        |       |  |
|-----------------|--------------------------------------------------------|-------------------|--------------------------------------|-------------------|--------|----------------|--------|-------|--|
| Search          |                                                        |                   |                                      |                   |        |                |        |       |  |
| Product Part No | Description                                            | Re-order Quantity | <u>ن</u>                             | Item Add          | ×      | Sales Commissi | on (%) | Brand |  |
| WCS-S23D        | CFL Screw type 23W D/L Spiral                          |                   |                                      |                   |        |                | 0      | 0     |  |
| WCS-S23W        | CFL Screw type 23W W/W Spiral                          |                   |                                      |                   |        |                | 0      | 0     |  |
| WCU-P09D        | CFL Pin type 09W D/L 3U                                |                   | <ul> <li>Product Category</li> </ul> | Cables            | ~      |                | 0      | 0     |  |
| WCU-P09W        | CFL Pin type 09W W/W 3U                                |                   |                                      |                   |        |                | 0      | 0     |  |
| WCU-P11D        | CFL Pin type 11W D/L 3U                                |                   | Product Supplier                     | Akalanka Perera   | *      |                | 0      | 0     |  |
| WCU-P11W        | CFL Pin type 11W W/W 3U                                |                   | -                                    |                   |        |                | 0      | 0     |  |
| WCU-P15D        | CFL Pin type 15W D/L 4U                                |                   | Product Part No                      | X2566-589         |        |                | 0      | 0     |  |
| WCU-P15W        | CFL Pin type 15W W/W 4U                                |                   | Ploudec Pare No                      | X2366-369         |        |                | 0      | 0     |  |
| WCU-P203D       | CFL Pin type 03W D/L 2U                                |                   | -                                    |                   |        |                | 0      | 0     |  |
| WCU-P203W       | CFL Pin type 03W W/W 2U                                |                   | Brand                                | Kevilton          |        |                | 0      | 0     |  |
| WCU-P205D       | CFL Pin type 05W D/L 2U                                |                   | -                                    |                   |        |                | 0      | 0     |  |
| WCU-P205W       | CFL Pin type 05W W/W 2U                                |                   | Description                          | KK-1.5mm-X266-589 |        |                | 0      | 0     |  |
| WCU-P207D       | CFL Pin type 07W D/L 2U                                |                   |                                      |                   |        |                | 0      | 0     |  |
| NCU-P207W       | CFL Pin type 07W W/W 2U                                |                   | -                                    |                   |        |                | 0      | 0     |  |
| VCU-P209D       | CFL Pin type 09W D/L 2U                                |                   | -                                    |                   |        |                | 0      | 0     |  |
| NCU-P209W       | CFL Pin type 09W W/W 2U                                |                   | -                                    |                   |        |                | 0      | 0     |  |
| WCU-P20D        | CFL Pin type 20W D/L 4U                                |                   | -                                    | <                 | >      |                | 0      |       |  |
| WCU-P20W        | CFL Pin type 20W W/W 4U                                |                   | -                                    |                   |        |                | 0      | 0     |  |
| WCU-P211D       | CFL Pin type 11W D/L 2U                                |                   | ReMark                               |                   |        |                | 0      | 0     |  |
| WCU-P211W       | CFL Pin type 11W W/W 2U                                |                   | - Norion                             |                   |        |                | 0      |       |  |
| WCU-P314D       | CFL Pin type 14W D/L 3U                                |                   | -                                    |                   |        |                | 0      | 0     |  |
| WCU-P314W       | CFL Pin type 14W W/W 3U                                |                   | Reorder Level                        | 30                |        |                | 0      | 0     |  |
| WCU-P320D       | CFL Pin type 20W D/L 3U                                |                   | -                                    | -                 |        |                | 0      | 0     |  |
| WCU-P320W       | CFL Pin type 20W W/W 3U                                |                   | -                                    | -                 |        |                | 0      | 0     |  |
| WCU-P323D       | CFL Pin type 23W D/L 3U                                |                   | Rack No                              | 2                 |        | <br>           | 0      |       |  |
| WCU-P323W       | CFL Pin type 23W W/W 3U                                |                   | -                                    |                   |        | <br>           | 0      |       |  |
| WCU-PL09D       | CFL Pin type Lo 09W D/L 3U                             |                   | Item Discount                        | 0.20              | %      | <br>           | ů.     |       |  |
| WCU-PL11D       | CFL Pin type Lo 11W D/L 3U                             |                   | -                                    |                   |        | <br>           | ő      |       |  |
| WCU-PL15D       | CFL Pin type Lo 15W D/L 4U                             |                   | Sales Commission                     | 0.3               | %      | <br>           | ő      |       |  |
| NCU-PL20D       | CFL Pin type Lo 20W D/L 4U                             |                   | Sales Commission                     | 0.3               | -70    |                | 0      |       |  |
| WCU-S09D        | CFL Screw type 09W D/L 3U                              |                   | -                                    |                   |        |                | 0      |       |  |
| NCU-S09W        | CFL Screw type 09W W/W 3U                              |                   | -                                    |                   |        |                | 0      |       |  |
| WCU-S11D        | CFL Screw type 05W W/W 50<br>CFL Screw type 11W D/L 3U |                   | -                                    | Add               | Cancel | <br>           | 0      |       |  |
| WCU-S11W        | CFL Screw type 11W D/L 30                              |                   | -                                    |                   |        | <br>           | 0      |       |  |
| WCU-S15D        | CFL Screw type 11W W/W 50<br>CFL Screw type 15W D/L 4U |                   | -                                    |                   |        | <br>           | 0      |       |  |
| WCU-S15W        | CFL Screw type 15W D/L 40                              |                   | 0                                    | mypos default     | N/A    |                | 0      |       |  |
| WC0-515W        | CFL SDEW type 15W W/W 40                               |                   |                                      | inypos_deladit    | N/A    |                | 0      | 0     |  |

Add Products

| earch           |                                |                   |          |                                      |             |                      |          |
|-----------------|--------------------------------|-------------------|----------|--------------------------------------|-------------|----------------------|----------|
| Product Part No | Description                    | Re-order Quantity | Remark   | Category                             | Rack No     | Sales Commission (%) | Brand    |
| VRS-240Y        | RCD WIREMAN 2 POLE 40A 30      |                   | 0        | mypos default                        | N/A         | 0.0                  |          |
| VEB-101S        | 10 Way Single Pole Sunk Enclos |                   | 0        | mypos default                        | N/A         | 0.0                  | 1        |
| EB-131S         | 13 Way Single Pole Sunk Enclos |                   | 0        | mypos_default                        | N/A         | 0.0                  | 1        |
| K-01113-BBL2    | 1/1.13MM SS BLUE 50M           |                   | 0        | mypos_default                        | N/A         | 0.0                  | 1        |
| K-01113-BBL4    | 1/1.13MM SS BLUE 100M          |                   | 0        | mypos_default                        | N/A         | 0.0                  | 1        |
| -01113-BBR2     | 1/1.13MM SS BROWN 50M          |                   | 0        | mypos_default                        | N/A         | 0.0                  | 1        |
| (-01113-BBR4    | 1/1.13MM SS BROWN 100M         |                   | 0        | mypos_default                        | N/A         | 0.0                  | 1        |
| -01113-NBL2     | 1/1.13MM SHEATHING BLUE 5      |                   | 0        | mypos_default                        | N/A         | 0.0                  | j        |
| (-01113-NBL4    | 1/1.13MM SHEATHING BLUE 1      |                   | 0        | mypos_default                        | N/A         | 0.0                  | l l      |
| -01113-NBR4     | 1/1.13MM SHEATHING BROWN       |                   | 0        | mypos_default                        | N/A         | 0.0                  |          |
| -01113-NBR2     | 1/1.13MM SHEATHING BROWN       |                   | 0        | mypos default                        | N/A         | 0.0                  | 1        |
| -07053-CGY2     | 7/0.53MM FLAT TWIN GREY 50 M   |                   | 0        | mypos_default                        | N/A         | 0.0                  | 1        |
| (-07053-CGY4    | 7/0.53MM FLAT TWIN GREY 10     |                   | 0        | mypos_default                        | N/A         | 0.0                  | j        |
| -07067-PGR2     | 7/0.67MM EARTH WIRE GREE       |                   | •        | munan dafault                        | NI/A        | 0.0                  | 1        |
| -07067-PGR4     | 7/0.67MM EARTH WIRE GREE       |                   |          | Delete Product                       | ×           | 0.0                  | 1        |
| -07104-CBK2     | 7/1.04MM FLAT TWIN BLACK 5     | -                 |          |                                      |             | 0.0                  |          |
| -07104-CBK4     | 7/1.04MM FLAT TWIN BLACK 1     |                   |          |                                      |             | 0.0                  | 1        |
| K-16202-FWT4    | 16/0.2MM TWO CORE WHITE        |                   | Do you w | ant to delete selected Product XK-07 | '104-CBK1 ? | 0.0                  |          |
| (-1620T-FBB4    | 16/0.2MM TWISTED TWIN 100M     |                   | -        |                                      |             | 0.0                  |          |
| (-01113-BBL6    | 1/1.13MM SS BLUE 500M          |                   |          | Yes No                               |             | 0.0                  | 1        |
| K-01113-BBR6    | 1/1.13MM SS BROWN 500M         |                   |          | L                                    |             | 0.0                  | 1        |
| K-01113-NBL6    | 1/1.13MM SHEATHING BLUE 5      | L                 | 91       | mypos_actaar                         | 11/2        | 0.0                  |          |
| (-01113-NBR6    | 1/1, 13MM SHEATHING BROWN      |                   | 0        | mypos default                        | N/A         | 0.0                  |          |
| K-07053-CGY6    | 7/0.53MM FLAT TWIN GREY 50     |                   | 0        | mypos default                        | N/A         | 0.0                  |          |
| K-07067-PGR6    | 7/0.67MM EARTH WIRE GREE       |                   | 0        | mypos default                        | N/A         | 0.0                  | 1        |
| K-16202-FWT6    | 16/0.2MM TWO CORE WHITE        |                   | 0        | mypos default                        | N/A         | 0.0                  |          |
| K-1620T-FBB6    | 16/0.2MM TWISTED TWIN 500M     |                   | 0        | mypos_default                        | N/A         | 0.0                  |          |
| LB-P03W         | LED Bulb Pin type 03W W/W      |                   | 0        | mypos default                        | N/A         | 0.0                  |          |
| LB-S03W         | LED Bulb Screw type 03W W/W    |                   | 0        | mypos default                        | N/A         | 0.0                  |          |
| lani Wire       | Wire                           | 4                 |          | Circuit Protection                   |             |                      | ) Kelani |
| AC-410C         | Celing Rose - XAC-410C         | 5                 |          | Cables                               |             |                      | Chint    |
| C-410L          | Lamp Holder - XAC-410L         | 2                 |          | Cables                               |             |                      | Chint    |
| -01113-BBR2     | XK-01113-BBR2                  | 3                 |          | Cables                               |             |                      | Chint    |
| -07104-CBK1     | 7/1.04mm Twin Flat 1m - XK-07  | 3                 |          | Cables                               |             |                      | ) Chint  |
| K-01113-BBL4    | 1/1.13mm Blue 100m - XK-011    | 6                 |          | Cables                               |             |                      | Kevilton |
| -01113-BBR4     | 1/1.13mm Brown 100m - XK-01    | 2                 |          | Cables                               |             |                      | Kevilton |

**Delete Product** 

|                 |                                |                   | _                |                 |        |                      |          |
|-----------------|--------------------------------|-------------------|------------------|-----------------|--------|----------------------|----------|
| Product Part No | Description                    | Re-order Quantity | <u>\$</u>        | Item Update     | ×      | Sales Commission (%) | Brand    |
| VRS-240Y        | RCD WIREMAN 2 POLE 40A 30      |                   | 1                |                 |        | 0.0                  | )        |
| VEB-101S        | 10 Way Single Pole Sunk Enclos |                   | Product Category | Cables          | *      | 0.0                  |          |
| VEB-131S        | 13 Way Single Pole Sunk Enclos |                   |                  |                 |        | 0.0                  |          |
| VK-01113-BBL2   | 1/1.13MM SS BLUE 50M           |                   |                  |                 |        | 0.0                  |          |
| VK-01113-BBL4   | 1/1.13MM SS BLUE 100M          |                   | Product Supplier | Akalanka Perera | ¥      | 0.0                  |          |
| VK-01113-BBR2   | 1/1.13MM SS BROWN 50M          |                   |                  |                 |        | 0.0                  |          |
| VK-01113-BBR4   | 1/1.13MM SS BROWN 100M         |                   | Product Part No  | XK-01113-BBR2   |        | 0.0                  |          |
| VK-01113-NBL2   | 1/1.13MM SHEATHING BLUE 5      |                   |                  |                 |        | 0.0                  | )        |
| /K-01113-NBL4   | 1/1.13MM SHEATHING BLUE 1      |                   | Brand            | Chint           |        | 0.0                  |          |
| /K-01113-NBR4   | 1/1.13MM SHEATHING BROWN       |                   | Didilu           | unint           |        | 0.0                  |          |
| /K-01113-NBR2   | 1/1.13MM SHEATHING BROWN       |                   | 1                |                 |        | 0.0                  |          |
| /K-07053-CGY2   | 7/0.53MM FLAT TWIN GREY 50 M   |                   | Description      | XK-01113-BBR2   |        | 0.0                  |          |
| /K-07053-CGY4   | 7/0.53MM FLAT TWIN GREY 10     |                   | 1                |                 |        | 0.0                  | 0        |
| /K-07067-PGR2   | 7/0.67MM EARTH WIRE GREE       |                   | 1                |                 |        | 0.0                  | )        |
| /K-07067-PGR4   | 7/0.67MM EARTH WIRE GREE       |                   | 1                |                 |        | 0.0                  | )        |
| /K-07104-CBK2   | 7/1.04MM FLAT TWIN BLACK 5     |                   | 1                | <               |        | 0.0                  | )        |
| /K-07104-CBK4   | 7/1.04MM FLAT TWIN BLACK 1     |                   | 1                | <               | >      | 0.0                  | 0        |
| VK-16202-FWT4   | 16/0.2MM TWO CORE WHITE        |                   | 1                |                 |        | 0.0                  | 0        |
| /K-1620T-FBB4   | 16/0.2MM TWISTED TWIN 100M     |                   | ReMark           |                 |        | 0.0                  |          |
| VK-01113-BBL6   | 1/1.13MM SS BLUE 500M          |                   | 1                |                 |        | 0.0                  |          |
| VK-01113-BBR6   | 1/1.13MM SS BROWN 500M         |                   | 1                |                 |        | 0.0                  |          |
| /K-01113-NBL6   | 1/1.13MM SHEATHING BLUE 5      |                   |                  |                 |        | 0.0                  |          |
| /K-01113-NBR6   | 1/1.13MM SHEATHING BROWN       |                   | Re-order Level   | 30              |        | 0.0                  |          |
| /K-07053-CGY6   | 7/0.53MM FLAT TWIN GREY 50     |                   | 1                |                 |        | 0.0                  | )        |
| /K-07067-PGR6   | 7/0.67MM EARTH WIRE GREE       |                   | Rack No          |                 |        | 0.0                  | )        |
| /K-16202-FWT6   | 16/0.2MM TWO CORE WHITE        |                   | - Nuck No        |                 |        | 0.0                  | )        |
| /K-1620T-FBB6   | 16/0.2MM TWISTED TWIN 500M     |                   | 1                |                 |        | 0.0                  |          |
| /LB-P03W        | LED Bulb Pin type 03W W/W      |                   | Item Discount    | 0.0             | %      | 0.0                  |          |
| VLB-S03W        | LED Bulb Screw type 03W W/W    |                   | 1                |                 |        | 0.0                  |          |
| elani Wire      | Wire                           |                   | Sales Commission | 0.0             | %      | 0.0                  | ) Kelani |
| KAC-410C        | Celling Rose - XAC-410C        |                   | 1                |                 |        | 0.0                  | Chint    |
| AC-410L         | Lamp Holder - XAC-410L         |                   | 1                |                 |        |                      | Chint    |
| K-01113-88R2    | XK-01113-BBR2                  |                   |                  |                 |        | 0.0                  | ) Chint  |
| K-07104-CBK1    | 7/1.04mm Twin Flat 1m - XK-07  |                   |                  |                 |        | 0.0                  | Chint    |
| KK-01113-88L4   | 1/1.13mm Blue 100m - XK-011    |                   | 1                | Update          | Cancel |                      | Kevilton |
| K-01113-88R4    | 1/1.13mm Brown 100m - XK-01    |                   |                  |                 |        |                      | Kevilton |

**Product Update** 

## VI. User and User Type Management Modules

• <u>Cloud application.</u>

| $\leftrightarrow$ $\rightarrow$ C (i) localhos | t/FORECAST | -WEB/user/add                           |                |        | ۲ 🎝 🕅 🖪 🗅 🦑 💺 🕄 : |
|------------------------------------------------|------------|-----------------------------------------|----------------|--------|-------------------|
| <b>1</b>                                       |            | æ                                       |                |        | Orange Admin      |
| 警 Employee Managemer                           | nt >       | one → User Management → Users → Ad      | dd Llear       |        |                   |
| 🚨 User Management                              | ~          | Mar Home / Oser Management / Osers / At | JU 0581        |        |                   |
| » Users                                        | ~          | Add User                                |                |        |                   |
| ≫ Add User                                     |            |                                         | AMILA UMAYANGA |        |                   |
| ≫ User List                                    |            | Employee*                               | AMILA UMAYANGA | ~      |                   |
| Location Management                            | >          | User Name*                              | amila          |        | ]                 |
| Product Management                             |            | Password*                               |                | •••    |                   |
| PO Management                                  |            | Role*                                   | admin          | ~      |                   |
| 💼 Gm Management                                |            |                                         |                | 🖺 Save |                   |
| ≫ Add/Modify VAT                               |            |                                         |                |        |                   |
| 🧰 Dealer List                                  |            |                                         |                |        |                   |
|                                                |            |                                         |                |        |                   |
|                                                |            |                                         |                |        |                   |
|                                                |            |                                         |                |        |                   |
|                                                |            |                                         |                |        |                   |
|                                                |            |                                         |                |        |                   |
|                                                |            |                                         |                |        |                   |

Add User

| User Management <ul> <li>Wer List</li> <li>Management</li> <li>User List</li> <li>Management</li> <li>Show 25 • entries</li> </ul> <ul> <li>Show 25 • entries</li> <li>Cataton Management</li> <li>AdModify VAT</li> </ul> <ul> <li>Management</li> <li>AsAnKA AMARASINGHE</li> <li>Asanka Amarasingha@dimolanka.com</li> <li>Cinder Cinder Cinder</li></ul>                                                                                                    | <b>~~</b>           |   | <b>#</b> } |                             |                    |                                  |               |                     | Orange | Admin  |
|----------------------------------------------------------------------------------------------------|---------------------|---|------------|-----------------------------|--------------------|----------------------------------|---------------|---------------------|--------|--------|
| User Management     > User S     > Add User     > Maragement     > Roduct Management     > Product Management   > Om Management   > Om Management   > Con Management   > Management   > Con Management   > Management   > Con Management   > Con Management   > Co                                                                                                    | Employee Management | > | 45 Hom     | a > UserManagement > Users  | > Llear Liet       |                                  |               |                     |        |        |
| W oberis       User List       Image: Constraint of the status of the status of | User Management     | ~ | - Holi     | e / Oser Management / Osers | / User List        |                                  |               |                     |        |        |
| > Add User       Store List       Show 25 ♥ entries       Search         Locaton Management       >       Product Management       >       2       Orange Admin       admin       admin       admin@orangelanka.com       [rindexr]       2017-05-01 14.43.28       €       2       2       2       0       2       2       0       2       2       2       0       2       2       2       2       2       2       2       2       2       2       2       2       2       2       2       2       2       2       2       2       2       2       2       2       2       2       2       2       2       2       2       2       2       2       2       2       2       2       2       2       2       2       2       2       2       2       2       2       2       2       2       2       2       2       2       2       2       2       2       2       2       2       2       2       2       2       2       2       2       2       2       2       2       2       2       2       2       2       2       2       2       2       2 <td>» Users</td> <td>~</td> <td>User Li</td> <td>ist</td> <td></td> <td></td> <td></td> <td></td> <td>-</td> <td>+ Add</td>                                                                                                    | » Users             | ~ | User Li    | ist                         |                    |                                  |               |                     | -      | + Add  |
| V Cost Cut       Value       Value                                                                                                    | ≫ Add User          |   |            |                             |                    |                                  |               |                     |        |        |
| 2       Orange Admin       admin       admin@orangelanka.com       [Index]       2017-05-0114.43.28       Image: Compare: Compare: Com                                     |                     |   | Show       | 25 v entries                |                    |                                  |               | Search              |        |        |
| Product Management       3       ASANKA AMARASINGHE       asaka       Asanka Amarasingha@dimolanka.com       [Index']       2017-01-20 07:22:29       •       •         PO Management       4       Rasika Perera       Reka Hettiarachchi       rasika@gmail.com       [Index']       2017-01-20 07:22:29       •       •       •         AddModify VAT       Showing 1 to 3 of 3 entries       •       •       •       •       •       •       •       •       •       •       •       •       •       •       •       •       •       •       •       •       •       •       •       •       •       •       •       •       •       •       •       •       •       •       •       •       •       •       •       •       •       •       •       •       •       •       •       •       •       •       •       •       •       •       •       •       •       •       •       •       •       •       •       •       •       •       •       •       •       •       •       •       •       •       •       •       •       •       •       •       •       •       •                                                                                                    | Location Management | > | # ^        | Name 🗢                      | User name 🛛 🕀      | Email ¢                          | Permissions 🗧 | Last Login 🔅        | Status | Action |
| PO Management<br>Gm Management<br>AddModify VAT                                                                                                    | Product Management  | > | 2          | Orange Admin                | admin              | admin@orangelanka.com            | ["index"]     | 2017-05-01 14:43:28 |        | ø      |
| Gm Management     4     Rasika Perera     Reka Hettiarachchi     rasika@gmail.com     [index']     2017-01-20 10:44:04         AddModify VAT     Showing 1 to 3 of 3 entries                                                                                                    | PO Management       | > | 3          | ASANKA AMARASINGHE          | asaka              | Asanka.Amarasingha@dimolanka.com | ["index"]     | 2017-01-20 07:22:29 |        | ø      |
| Add/Modify VAT Showing 1 to 3 of 3 entries $\leftarrow$ 1 $\rightarrow$                                                                                                    |                     | > | 4          | Rasika Perera               | Reka Hettiarachchi | rasika@gmail.com                 | ["index"]     | 2017-01-20 10:44:04 |        | ø      |
| Dealer I ist >                                                                                                    | Add/Modify VAT      |   | Showin     | ig 1 to 3 of 3 entries      |                    |                                  |               |                     | -      | 1 →    |
|                                                                                                    | Dealer List         | > |            |                             |                    |                                  |               |                     |        |        |
|                                                                                                    |                     |   |            |                             |                    |                                  |               |                     |        |        |
|                                                                                                    |                     |   |            |                             |                    |                                  |               |                     |        |        |
|                                                                                                    |                     |   |            |                             |                    |                                  |               |                     |        |        |

User List

• Point of Sale.

| <u>چ</u>       | User Type     | ×                 |
|----------------|---------------|-------------------|
| Search         |               |                   |
| User Type Name |               |                   |
| Admin          |               |                   |
| Cashier        |               |                   |
| Dealer         |               |                   |
| Stock Manager  |               |                   |
| Finance Admin  |               |                   |
| HR Manager     |               |                   |
|                | Add User Type |                   |
|                |               | Add Update Delete |

Add User Type

| ٤              | User Type                                                                            |              | ×      |
|----------------|--------------------------------------------------------------------------------------|--------------|--------|
| Search         |                                                                                      |              |        |
| User Type Name |                                                                                      |              |        |
| Admin          |                                                                                      |              |        |
| Cashier        |                                                                                      |              |        |
| Dealer         |                                                                                      |              |        |
| Stock Manager  |                                                                                      |              |        |
| Finance Admin  |                                                                                      |              |        |
| HR Manager     |                                                                                      |              |        |
| Super Admin    |                                                                                      |              |        |
|                | Delete User Type     ×       O you want to delete selected User Type?       Yes   No |              |        |
|                |                                                                                      | Add Update D | Delete |

Delete User Types

| <u>ه</u>                                                                                                    | User Type                   | ×      |
|----------------------------------------------------------------------------------------------------|-----------------------------|--------|
| Search                                                                                                    |                             |        |
| User Type Name<br>Admin<br>Cahlier<br>Dader<br>Didok Manager<br>Finance Admin<br>Ref Manager<br>Super Admin |                             |        |
|                                                                                                    | 🛃 Update User Type 💌        |        |
|                                                                                                    | User Type Name : HR Manager |        |
|                                                                                                    |                             |        |
|                                                                                                    | Add Update                  | Delete |

Update User Type

| Search       |                        | 9                  | Add User                   | ×                                                 |
|--------------|------------------------|--------------------|----------------------------|---------------------------------------------------|
| User Name    | Employee Name          |                    |                            | All Given Permission                              |
| shanka       | Shanaka Hardware nul   |                    |                            | SYSTEM MANAGEMENT, ITEM MANAGEMENT, PURCHASE ORD  |
| amal         | Nimal Kalupahana       |                    |                            | SYSTEM MANAGEMENT, ITEM MANAGEMENT, PURCHASE ORD  |
| uneth        | Suneth Kalupahana      | User Name :        | oshan                      | SYSTEM MANAGEMENT, ITEM MANAGEMENT, PURCHASE ORD  |
| han          | Ishan Weththasinghe    |                    |                            | [POS INVOICE]                                     |
| ameera       | Sameera Darshana       | Password :         |                            | [POS INVOICE]                                     |
| lenuwan      | Denuwan Gunasinghe     |                    |                            | [POS INVOICE]                                     |
| umara        | Kumara Abeysinghe      |                    |                            | [POS INVOICE]                                     |
| shan         | Oshan Obeysekara       | Confirm Password : | •••••                      | [POS INVOICE]                                     |
| rishan       | Krishan Kumarasiri     |                    |                            | [POS INVOICE]                                     |
| irushan      | Erushan Perera         | Employee Name :    | Oshan Obeysekara           | [POS INVOICE]                                     |
| alith        | Lalith Edirisinghe     | Employee Marie .   | oshari obeysekara 🗸 🗸      | [REPORT]                                          |
| isanda       | Osanda Hettiarachchi   |                    |                            | [GOOD RECEIVING, STOCK MANAGEMENT]                |
| hathuranga   | Chathuranga Bandara    | User Type :        | - Select A User Type - 🗸 🗸 | Ū                                                 |
| ilantha      | Nilantha Hettiarachchi |                    |                            | [STOCK MANAGEMENT, POS INVOICE]                   |
| henuwan      | Thenuwan Bandara       |                    |                            | [STOCK MANAGEMENT, POS INVOICE]                   |
| lineth       | Dineth Perera          | Permission         | Allow / Not Allow          | [REPORT]                                          |
| anka         | Sanka Gunasekara       | SYSTEM MANAGEMENT  | ✓                          | [SYSTEM MANAGEMENT]                               |
|              | Waruna Perera          | ITEM MANAGEMENT    | ✓                          | [SYSTEM MANAGEMENT]                               |
| harith       | Charith Nayanajith     | PURCHASE ORDERING  | <b>v</b>                   | [SYSTEM MANAGEMENT]                               |
| alpa         | Kalpa Madusanka        | GOOD RECEIVING     | <b>v</b>                   | [POS INVOICE]                                     |
| anjaya       | Sanjaya Kapugoda       | STOCK MANAGEMENT   | <b>v</b>                   | [POS INVOICE]                                     |
| uranga       | Suranga Dineth         | POS INVOICE        | ~                          | [REPORT]                                          |
| aninda       | Janinda Wijebandara    | REPORT             | ~                          | [SYSTEM MANAGEMENT]                               |
| sunanda      | Sunanda Perera         | PAYMENT            | ✓                          | [SYSTEM MANAGEMENT]                               |
| uwan         | Nuwan Hettiarachchi    |                    |                            | [POS INVOICE]                                     |
| anga         | Ranga Subasinghe       |                    |                            | [POS INVOICE]                                     |
| akmal        | Lakmal Edirisinghe     |                    |                            | [REPORT]                                          |
| junawardhana | Gunawardhana Hettiar   |                    |                            | [STOCK MANAGEMENT, POS INVOICE]                   |
| anitha       | Janitha Perera         |                    |                            | [SYSTEM MANAGEMENT, ITEM MANAGEMENT, PURCHASE ORD |
| hlanha       | Thilanga Harshana      |                    |                            | [POS INVOICE]                                     |
| nasantha     | Hasantha Buddika       |                    |                            | [REPORT]                                          |
|              |                        |                    | Add Cancel                 |                                                   |

Add User

| Search      |                            |                                  |                                                    |
|-------------|----------------------------|----------------------------------|----------------------------------------------------|
| User Name   | Employee Name              | User Type                        | All Given Permission                               |
| shanka      | Shanaka Hardware null      | Super Admin                      | SYSTEM MANAGEMENT, ITEM MANAGEMENT, PURCHASE ORDER |
| namal       | Nimal Kalupahana           | Admin                            | SYSTEM MANAGEMENT, ITEM MANAGEMENT, PURCHASE ORDER |
| uneth       | Suneth Kalupahana          | Admin                            | SYSTEM MANAGEMENT, ITEM MANAGEMENT, PURCHASE ORDER |
| han         | Ishan Weththasinghe        | Cashier                          | [POS INVOICE]                                      |
| ameera      | Sameera Darshana           | Cashier                          | [POS INVOICE]                                      |
| enuwan      | Denuwan Gunasinghe         | Cashier                          | [POS INVOICE]                                      |
| umara       | Kumara Abeysinghe          | Cashier                          | [POS INVOICE]                                      |
| shan        | Oshan Obeysekara           | Cashier                          | [POS INVOICE]                                      |
| ishan       | Krishan Kumarasiri         | Cashier                          | [POS INVOICE]                                      |
| rushan      | Erushan Perera             | Cashier                          | [POS INVOICE]                                      |
| lith        | Laith Edirisinghe          | Finance Admin                    | [REPORT]                                           |
| sanda       | Osanda Hettiarachchi       | Stock Manager                    | [GOOD RECEIVING, STOCK MANAGEMENT]                 |
| hathuranga  | Chathuranga Bandara        | Dealer                           |                                                    |
| lantha      | Nilantha Hettiarachchi     | Stock Manager                    | [STOCK MANAGEMENT, POS INVOICE]                    |
| nenuwan     | Thenuwan Bandara           | Delete User ×                    | [STOCK MANAGEMENT, POS INVOICE]                    |
| ineth       | Dineth Perera              |                                  | [REPORT]                                           |
| anka        | Sanka Gunasekara           |                                  | [SYSTEM MANAGEMENT]                                |
| varuna      | Waruna Perera              | Do you want to delete this User? | [SYSTEM MANAGEMENT]                                |
| harith      | Charith Nayanajith         |                                  | [SYSTEM MANAGEMENT]                                |
| alpa        | Kalpa Madusanka            | Yes No                           | [POS INVOICE]                                      |
| anjaya      | Sanjaya Kapugoda           |                                  | [POS INVOICE]                                      |
| uranga      | Suranga Dineth             |                                  | [REPORT]                                           |
| aninda      | Janinda Wijebandara        | HR Manager                       | [SYSTEM MANAGEMENT]                                |
| unanda      | Sunanda Perera             | HR Manager                       | [SYSTEM MANAGEMENT]                                |
| uwan        | Nuwan Hettiarachchi        | Cashier                          | [POS INVOICE]                                      |
| anga        | Ranga Subasinghe           | Cashier                          | [POS INVOICE]                                      |
| akmal       | Lakmal Edirisinghe         | Finance Admin                    | [REPORT]                                           |
| unawardhana | Gunawardhana Hettiarachchi | Stock Manager                    | [STOCK MANAGEMENT, POS INVOICE]                    |
| anitha      | Janitha Perera             | Admin                            | [SYSTEM MANAGEMENT, ITEM MANAGEMENT, PURCHASE ORDE |
| hilanha     | Thilanga Harshana          | Cashier                          | [POS INVOICE]                                      |
| asantha     | Hasantha Buddika           | Finance Admin                    | [REPORT]                                           |

Delete User

|              |                        |                        | User                 |     |                                                      |
|--------------|------------------------|------------------------|----------------------|-----|------------------------------------------------------|
| earch        |                        | ع Up                   | date User            | ×   |                                                      |
| User Name    | Employee Name          |                        | dute oser            |     | All Given Permission                                 |
| shanka       | Shanaka Hardware null  |                        |                      |     | SYSTEM MANAGEMENT, ITEM MANAGEMENT, PURCHASE ORDER.  |
| amal         | Nimal Kalupahana       |                        |                      |     | SYSTEM MANAGEMENT, ITEM MANAGEMENT, PURCHASE ORDER.  |
| uneth        | Suneth Kalupahana      | User Name :            | osanda               |     | SYSTEM MANAGEMENT, ITEM MANAGEMENT, PURCHASE ORDER.  |
| shan         | Ishan Weththasinghe    | ober Hume :            | osanda               |     | [POS INVOICE]                                        |
| ameera       | Sameera Darshana       | Current Password :     |                      |     | [POS INVOICE]                                        |
| enuwan       | Denuwan Gunasinghe     | Current Password :     |                      |     | [POS INVOICE]                                        |
| umara        | Kumara Abeysinghe      |                        |                      |     | [POS INVOICE]                                        |
| ishan        | Oshan Obeysekara       | New Password :         |                      |     | [POS INVOICE]                                        |
| rishan       | Krishan Kumarasiri     |                        |                      |     | [POS INVOICE]                                        |
| irushan      | Erushan Perera         | Confirm New Password : |                      |     | [POS INVOICE]                                        |
| aith         | Lalith Edirisinghe     | Comminiew Password :   |                      |     | [REPORT]                                             |
| osanda       | Osanda Hettiarachchi   |                        |                      |     | [GOOD RECEIVING, STOCK MANAGEMENT]                   |
| hathuranga   | Chathuranga Bandara    | Employee Name :        | Osanda Hettiarachchi | ~   | 0                                                    |
| ilantha      | Nilantha Hettiarachchi |                        |                      |     | [STOCK MANAGEMENT, POS INVOICE]                      |
| henuwan      | Thenuwan Bandara       | User Type :            | Stock Manager        | ~   | [STOCK MANAGEMENT, POS INVOICE]                      |
| lineth       | Dineth Perera          | user type .            | Stock Hanager        | · · | [REPORT]                                             |
| anka         | Sanka Gunasekara       |                        |                      |     | [SYSTEM MANAGEMENT]                                  |
| varuna       | Waruna Perera          |                        |                      |     | [SYSTEM MANAGEMENT]                                  |
| harith       | Charith Nayanajith     | Permission             | Allow / Not Allow    |     | [SYSTEM MANAGEMENT]                                  |
| alpa         | Kalpa Madusanka        | SYSTEM MANAGEMENT      |                      |     | [POS INVOICE]                                        |
| anjaya       | Sanjaya Kapugoda       | ITEM MANAGEMENT        |                      |     | [POS INVOICE]                                        |
| suranga      | Suranga Dineth         | PURCHASE ORDERING      |                      |     | [REPORT]                                             |
| aninda       | Janinda Wijebandara    | GOOD RECEIVING         | ✓                    |     | [SYSTEM MANAGEMENT]                                  |
| unanda       | Sunanda Perera         | STOCK MANAGEMENT       | ✓                    |     | [SYSTEM MANAGEMENT]                                  |
| iuwan        | Nuwan Hettiarachchi    | POS INVOICE            |                      |     | [POS INVOICE]                                        |
| anga         | Ranga Subasinghe       | REPORT                 |                      |     | [POS INVOICE]                                        |
| akmal        | Lakmal Edirisinghe     | PAYMENT                |                      |     | [REPORT]                                             |
| gunawardhana | Gunawardhana Hettiara  |                        |                      |     | [STOCK MANAGEMENT, POS INVOICE]                      |
| anitha       | Janitha Perera         |                        |                      |     | [SYSTEM MANAGEMENT, ITEM MANAGEMENT, PURCHASE ORDER. |
| hilanha      | Thilanga Harshana      |                        |                      |     | [POS INVOICE]                                        |
| nasantha     | Hasantha Buddika       |                        |                      |     | [REPORT]                                             |

Update User

### VII. Supplier Management Module

• Point of Sale.

|                               |                | Supplier     |        |     | ×             |
|-------------------------------|----------------|--------------|--------|-----|---------------|
| Suppler Supplier Type         |                |              |        |     |               |
| Search                        |                |              |        |     |               |
| Supplier Type                 |                | Creat        |        |     |               |
| Wire                          |                | 2017/0       |        |     |               |
| Cable                         |                | 2017/0       | 4/30   |     |               |
| Switch & Scokets              |                | 2017/0       | 4/30   |     |               |
| LED Bulb<br>CFL Bulb          |                | 2017/0       |        |     |               |
| CFL Bulb<br>Extension Cord    |                | 2017/0       | 4/30   |     |               |
| Extension Cord<br>Wall Switch |                | 2017/0       | 4/30   |     |               |
| Electrical Plugs & Sockets    |                | 2017/0       | 4/30   |     |               |
| Push Button Switches          | -              |              |        |     |               |
| Rocker Switches               | <b>≟</b>       | New Supplier | уре    |     |               |
| Wholesale                     |                |              |        |     |               |
| Retails                       |                |              |        |     |               |
|                               | SupplierType : | Battery      | Cancel |     |               |
|                               |                |              |        | New | Update Delete |

Add supplier Type

| <u>ه</u>                                                                                                    | Supplier                                                                                                    |     |        | ×      |
|----------------------------------------------------------------------------------------------------|----------------------------------------------------------------------------------------------------|-----|--------|--------|
| Supplier Supplier Type                                                                                                    |                                                                                                    |     |        |        |
| Search                                                                                                    |                                                                                                    |     |        |        |
| Suppler Type Wire Cable South A Sockets LED Bub CPL Bub ED Bub ED Bub Externan Cord Wall Switch Electrical Pupe & Sockets Puph Button Switches Rocker Switches Wiolesale Retails | Created On       3017/04/30       3017/04/30       3017/04/30       3017/04/30       3017/04/30       3017/04/30       3017/04/30       3017/04/30       3017/04/30       3017/04/30       3017/04/30       3017/04/30       3017/04/30       3017/04/30       3017/04/30       3017/04/30       3017/04/30       3017/04/30       3017/04/30       3017/04/30       3017/04/30       3017/04/30       3017/04/30       3017/04/30       3017/04/30       3017/04/30       3017/04/30       3017/04/30       3017/04/30       3017/04/30       3017/04/30       3017/04/30       3017/04/30       3017/04/30       3017/04/30       3017/04/30       3017/04/30       3017/04/30       3017/04/30       3017/04/30       3017/04/30       3017/04/30       3017/04/30       3017/04/30       3017/04/30       3017/04/30       3017/04/30       3017/04/30       3017/04/30       3017/04/30       3017/04/30       3 |     |        |        |
|                                                                                                    | Ves No                                                                                                    |     |        |        |
|                                                                                                    |                                                                                                    | New | Update | Delete |

Delete Supplier Type

| ]                          | Supplier                        |          |  |
|----------------------------|---------------------------------|----------|--|
| Supplier Supplier Type     |                                 |          |  |
| earch                      |                                 |          |  |
| Supplier Type              | Created On                      |          |  |
| Vire                       | 2017/03/24                      |          |  |
| Cable                      | 2017/04/30                      |          |  |
| witch & Scokets            | 2017/04/30                      |          |  |
| ED Bulb                    | Update Supplier Type            |          |  |
| FL Bulb                    |                                 |          |  |
| ktension Cord              |                                 |          |  |
| all Switch                 | SupplierType : Rocker Switches  |          |  |
| ectrical Plugs & Sockets   | Supplies Type - Robert Smithles |          |  |
| ish Button Switches        |                                 |          |  |
| icker Switches<br>holesale |                                 |          |  |
| tais                       |                                 |          |  |
| etans                      | Update Cancel                   |          |  |
|                            |                                 |          |  |
|                            |                                 |          |  |
|                            |                                 |          |  |
|                            |                                 |          |  |
|                            |                                 |          |  |
|                            |                                 |          |  |
|                            |                                 |          |  |
|                            |                                 |          |  |
|                            |                                 |          |  |
|                            |                                 |          |  |
|                            |                                 |          |  |
|                            |                                 |          |  |
|                            |                                 |          |  |
|                            |                                 |          |  |
|                            |                                 |          |  |
|                            |                                 |          |  |
|                            |                                 |          |  |
|                            |                                 |          |  |
|                            |                                 |          |  |
|                            |                                 |          |  |
|                            |                                 |          |  |
|                            |                                 | y Update |  |

Update supplier type

|                        |                      |                     | Supplier                        |   |                                     |        |
|------------------------|----------------------|---------------------|---------------------------------|---|-------------------------------------|--------|
|                        |                      |                     |                                 |   |                                     |        |
| Supplier               |                      |                     |                                 |   |                                     |        |
|                        |                      |                     |                                 |   |                                     |        |
| sarch                  |                      |                     |                                 |   |                                     |        |
| Supplier Name          | Supplier Type        |                     | Contact No                      |   | Address                             |        |
| kalanka Perera         | Cable                |                     | 0775212552                      |   | No 55,Lake house Rd, Colombo 02     |        |
| kash Perera            | Cable                |                     | 0.75050000                      |   | No 36/b Wattala                     |        |
| mal Gunathilaka        | Wall Switch          | <b></b>             | New Supplier                    | × | No: 67, Wattegedara                 |        |
| rjuna Kulathunga       | Wall Switch          |                     |                                 |   | No:9, Kohuwala                      |        |
| andara Herath          | LED Bulb             |                     |                                 |   | No: 25, Puwakpitiya                 |        |
| andula Herath          | Wholesale            | Supplier Name       | Ishanka Perera                  |   | No: 55, Pannipitiya                 |        |
| uddika Dunuwila        | LED Bulb             | Juppier Name        | 15 IOI ING PELELO               |   | No: 12, Depanama, Pannipitiya       |        |
| uddika Madushan        | CFL Bulb             | -                   |                                 |   | No: 45, Ragama                      |        |
| handana Munasinghe     | Wholesale            | Supplier Type       | LED Bulb                        |   | No: 25 , Kekirawa                   |        |
| handara Perera         | LED Bulb             |                     | 120 000                         |   | No: 11, Rathnapura                  |        |
| handimal Dunuwila      | Retails              |                     |                                 |   | No: 88, Matale                      |        |
| hiran Hemantha         | CFL Bulb             | Supplier Contact No | 0770171028                      |   | No: 56, Watte gedara                |        |
| ammika Liyanapathirana | Wholesale            |                     | 0.1.010                         |   | No: 55, Kottawa                     |        |
| anajaya Akalanka       | Cable                |                     |                                 |   | Suwasewana, Dikwella                |        |
| anuka Gunasekara       | Wall Switch          | Supplier Address    |                                 | ¬ | No: 58, Maharagama                  |        |
| anushka Vijebandara    | CFL Bulb             | Supplier Address    | No:25/B, Hokandara, Pannipitiya |   | No:8, Paligedara paara, Pannipitiya |        |
| arshana Hettiarachchi  | Rocker Switches      |                     | No.25/D, Hokaridara, Parinproya |   | No: 67, Halpitagama                 |        |
| arshana Manasinghe     | LED Bulb             |                     |                                 |   | No: 78, Kubukgaha watta             |        |
| enuwan Samarajeewa     | CFL Bulb             |                     |                                 |   | No:25, Rajagiriya                   |        |
| ilantha Subasinghe     | Switch & Scokets     | -                   |                                 |   | No: 88, Nugegoda                    |        |
| ileepa Sandaruwan      | Rocker Switches      | -                   |                                 |   | No: 88, Meegoda                     |        |
| uminda Dahanavake      | CFL Bulb             | -                   |                                 |   | No:56, Pannipitiya                  |        |
| iarsha De Silva        | CFL Bulb             | -                   |                                 |   | No: 24, Koswatta                    |        |
| Iarshana Wedasinghe    | Cable                |                     |                                 |   | No 88, Kelaniya                     |        |
| lasantha Perera        | CFL Bulb             |                     | 144 Barriel                     |   | No: 98, Kirulapana                  |        |
| lasitha Buddika        | LED Bulb             |                     | Add Cancel                      |   | No: 66, Kohila Waththa              |        |
| emantha Perera         | Switch & Scokets     |                     |                                 |   | Rajagira, Baththaramulla            |        |
| irushan Kulathunga     | Wire                 |                     | 0778812232                      |   | No 78/2, Navinna                    |        |
| irushan Nayanajith     | Retails              |                     | 0755210011                      |   | No: 55, Pannipitiya                 |        |
| ussen Malik            | Wire                 |                     | 0788221250                      |   | No 56, Nugegoda                     |        |
| anga Bandara           | Push Button Switches |                     | 0771251000                      |   | No: 25, Rajagiriya                  |        |
| shan Gamage            | Extension Cord       |                     | 0758001200                      |   | No: 58, Kohuwala                    |        |
| shara Dunuwila         | Switch & Scokets     |                     | 0756259366                      |   | No 58/3, Dematagoda                 |        |
|                        | owner a oconcio      |                     | 0730233300                      |   |                                     | _      |
|                        |                      |                     |                                 |   | New Update                          | Delete |

Add new supplier

|                         |                      | Supplier                              |                                     |  |
|-------------------------|----------------------|---------------------------------------|-------------------------------------|--|
| Supplier Type           |                      |                                       |                                     |  |
| Supplier                |                      |                                       |                                     |  |
|                         |                      |                                       |                                     |  |
|                         |                      |                                       |                                     |  |
| earch                   |                      |                                       |                                     |  |
| Supplier Name           | Supplier Type        | Contact No                            | Address                             |  |
| kalanka Perera          | Cable                | 0775212552                            | No 55.Lake house Rd. Colombo 02     |  |
| kash Perera             | Cable                | 0756598200                            | No 36/b Wattala                     |  |
| amal Gunathilaka        | Wall Switch          | 0758500011                            | No: 67, Watteoedara                 |  |
| Ariuna Kulathunga       | Wall Switch          | 0785001011                            | No:9, Kohuwala                      |  |
| Bandara Herath          | LED Bulb             | 0775566500                            | No: 25, Puwakpitiya                 |  |
| Bandula Herath          | Wholesale            | 0741009900                            | No: 55, Pannipitiya                 |  |
| uddika Dunuwila         | LED Bulb             | 0789521232                            | No: 12, Depanama, Pannipitiya       |  |
| luddika Madushan        | CFL Bulb             | 0775511000                            | No: 45, Ragama                      |  |
| Chandana Munasinghe     | Wholesale            | 0771100289                            | No: 25 , Kekirawa                   |  |
| Chandara Perera         | LED Bulb             | 0778564513                            | No: 11 , Rathnapura                 |  |
| Chandimal Dunuwila      | Retails              |                                       | No: 88, Matale                      |  |
| Chiran Hemantha         | CFL Bulb             | Delete Supplier ×                     | No: 56, Watte gedara                |  |
| Dammika Liyanapathirana | Wholesale            |                                       | No: 55, Kottawa                     |  |
| Danajaya Akalanka       | Cable                | Do you want to delete this Supplier ? | Suwasewana, Dikwella                |  |
| Danuka Gunasekara       | Wall Switch          | bo you want to delete this supplier : | No: 58, Maharagama                  |  |
| Danushka Vijebandara    | CFL Bulb             |                                       | No:8, Paligedara paara, Pannipitiya |  |
| Darshana Hettiarachchi  | Rocker Switches      | Yes No                                | No: 67, Halpitagama                 |  |
| Darshana Manasinghe     | LED Bulb             |                                       | No: 78, Kubukgaha watta             |  |
| Denuwan Samarajeewa     | CFL Bulb             | 0771120012                            | No:25, Rajagiriya                   |  |
| Dilantha Subasinghe     | Switch & Scokets     | 0788112002                            | No: 88, Nugegoda                    |  |
| Dileepa Sandaruwan      | Rocker Switches      | 0711015529                            | No: 88, Meegoda                     |  |
| Duminda Dahanayake      | CFL Bulb             | 0754228820                            | No:56, Pannipitiya                  |  |
| Harsha De Silva         | CFL Bulb             | 0789512355                            | No: 24, Koswatta                    |  |
| Harshana Wedasinghe     | Cable                | 0775512000                            | No 88, Kelaniya                     |  |
| iasantha Perera         | CFL Bulb             | 0156123510                            | No: 98, Kirulapana                  |  |
|                         | LED Bulb             |                                       |                                     |  |
| Hemantha Perera         | Switch & Scokets     | 0112584226                            | Rajagira, Baththaramulla            |  |
| iirushan Kulathunga     | Wire                 | 0778812232                            | No 78/2, Navinna                    |  |
| firushan Nayanajith     | Retails              | 0755210011                            | No: 55, Pannipitiya                 |  |
| lussen Malik            | Wire                 | 0788221250                            | No 56, Nugegoda                     |  |
| langa Bandara           | Push Button Switches | 0771251000                            | No: 25, Rajagiriya                  |  |
| ishan Gamage            | Extension Cord       | 0758001200                            | No: 58, Kohuwala                    |  |
| shara Dunuwila          | Switch & Scokets     | 0756259366                            | No 58/3, Dematagoda                 |  |

Delete supplier

| 2                       |                      |                     | Supplier                 |                                     |   |
|-------------------------|----------------------|---------------------|--------------------------|-------------------------------------|---|
| Supplier Type           |                      |                     |                          |                                     |   |
| Supplier                |                      |                     |                          |                                     | _ |
|                         |                      |                     |                          |                                     |   |
| earch                   |                      |                     |                          |                                     |   |
|                         |                      |                     |                          |                                     |   |
| Supplier Name           | Supplier Type        |                     | Contact No               | Address                             |   |
| Akalanka Perera         | Cable                |                     | 0775212552               | No 55,Lake house Rd, Colombo 02     |   |
| Akash Perera            | Cable                |                     | 0756598200               | No 36/b Wattala                     |   |
| Amal Gunathilaka        | Wall Switch          |                     | 0758500011               | No: 67, Wattegedara                 |   |
| Arjuna Kulathunga       | Wall Switch          | 🖆 Up                | date Supplier ×          | No:9, Kohuwala                      |   |
| Bandara Herath          | LED Bulb             |                     | date supplier            | No: 25, Puwakpitiya                 |   |
| Bandula Herath          | Wholesale            |                     |                          | No: 55, Pannipitiya                 |   |
| Buddika Dunuwila        | LED Bulb             | Supplier Name       | Hemantha Perera          | No: 12, Depanama, Pannipitiya       |   |
| Buddika Madushan        | CFL Bulb             |                     |                          | No: 45, Ragama                      |   |
| Chandana Munasinghe     | Wholesale            | Supplier Type       | Switch & Scokets         | No: 25 , Kekirawa                   |   |
| Chandara Perera         | LED Bulb             | Supplier Type       | Switch & Scokets         | No: 11, Rathnapura                  |   |
| Chandimal Dunuwila      | Retails              | _                   |                          | No: 88, Matale                      |   |
| hiran Hemantha          | CFL Bulb             | Supplier Contact No | 0112584226               | No: 56. Watte gedara                |   |
| Dammika Liyanapathirana | Wholesale            |                     |                          | No: 55, Kottawa                     |   |
| Danajaya Akalanka       | Cable                |                     |                          | Suwasewana, Dikwella                |   |
| Danuka Gunasekara       | Wall Switch          | Supplier Address    | Rajagira, Baththaramulla | No: 58, Maharagama                  |   |
| Danushka Vijebandara    | CFL Bulb             |                     |                          | No:8, Paligedara paara, Pannipitiya |   |
| Darshana Hettiarachchi  | Rocker Switches      |                     |                          | No: 67, Halpitagama                 |   |
| Darshana Manasinghe     | LED Bulb             | _                   |                          | No: 78, Kubukgaha watta             |   |
| Denuwan Samarajeewa     | CEI Bulb             |                     |                          | No:25, Rajagiriya                   |   |
| Dilantha Subasinghe     | Switch & Scokets     | _                   |                          | No: 88, Nugegoda                    |   |
| Dileepa Sandaruwan      | Rocker Switches      |                     |                          | No: 88, Meegoda                     |   |
| Duminda Dahanayake      | CFL Bulb             |                     |                          | No:56, Pannipitiya                  |   |
| Harsha De Silva         | CFL Bulb             |                     |                          | No: 24, Koswatta                    |   |
| Harshana Wedasinghe     | Cable                |                     | Update Cancel            | No 88, Kelaniya                     |   |
| Hasantha Perera         | CRUE<br>CFL Bulb     |                     |                          | No: 98, Kirulapana                  |   |
| Hasitha Buddika         | LED Bulb             | -                   |                          | No: 66, Kohila Waththa              |   |
| Hemantha Perera         | Switch & Scokets     |                     | 0112584226               | Rajacira, Baththaranulla            |   |
| firushan Kulathunga     | Wire                 |                     | 0778812232               | No 78/2, Navinna                    |   |
| firushan Nayanajith     | Retails              |                     | 0755210011               | No: 55, Pannipitiya                 |   |
| Hussen Malik            | Wire                 |                     | 0755210011               | No 56, Nugegoda                     |   |
| langa Bandara           | Push Button Switches |                     | 0788221250               | No: 25, Rajagiriya                  |   |
| Ishan Gamage            | Extension Cord       |                     | 0771251000               | No: 58, Kohuwala                    |   |
|                         |                      |                     | 0758001200 0756259366    |                                     |   |
| Ishara Dunuwila         | Switch & Scokets     |                     | 0/20223300               | No 58/3, Dematagoda                 |   |

Update supplier

### VIII. Sales and invoicing module

• <u>Point Of sale.</u>

| loss                                 | BILL                                                                                | DISCOUNT                     | 0.0% GARAGE | POS INVOICE<br>DISCOUNT           | NET        |                                   | BALA              | ICE     |           |     |
|--------------------------------------|-------------------------------------------------------------------------------------|------------------------------|-------------|-----------------------------------|------------|-----------------------------------|-------------------|---------|-----------|-----|
| 7,668                                | .95 .0                                                                              | D                            | .00         |                                   | 37,66      | 8.95                              | -37               | ,668    | 3.95      |     |
| an                                   | Ca                                                                                  | ish                          |             | Emp Nimal                         | Kalupahana | <ul> <li>Cus Ge</li> </ul>        | eneral            |         |           | *   |
| arts Services                        |                                                                                     |                              |             |                                   |            |                                   | DISCOU            |         | ARAGE     | F E |
| Product Code<br>NCS-E07W<br>NG1-025C | Description<br>CFL E14 type 7W W/W Spiral                                           | 4,344.72                     | 3           | ross Line Amount<br>13,034.16     | 0          | Line Amount<br>13,034.16          |                   |         |           |     |
| /LB-P09W<br>(AC-410C                 | GLS Pin type 25W Clear Bulb<br>LED Bulb Pin type 09W W/W<br>Celling Rose - XAC-410C | 693.71<br>4,022.08<br>350.00 | 3<br>20     | 3,468.55<br>12,066.24<br>7,000.00 | 0          | 3,468.55<br>12,066.24<br>7,000.00 | HOLD              |         | RECALL    |     |
| AC-410L                              | Lamp Holder - XAC-410L                                                              | 210.00                       | 10          | 2,100.00                          | 0          | 2,100.00                          | TOTAL B<br>DISCOU |         | RINT BILL |     |
|                                      |                                                                                     |                              |             |                                   |            |                                   | SEARC             | H ES    | TIMATION  |     |
|                                      |                                                                                     |                              |             |                                   |            |                                   | 7                 | 8       | 9         |     |
|                                      |                                                                                     |                              |             |                                   |            |                                   | 4                 | 5       | 6         |     |
|                                      |                                                                                     |                              |             |                                   |            |                                   | 1                 | 2       | 3         |     |
|                                      |                                                                                     |                              |             |                                   |            |                                   |                   | 2       |           |     |
|                                      |                                                                                     |                              |             |                                   |            |                                   | 0                 |         | С         |     |
|                                      | CARD                                                                                |                              | CHEQUE      |                                   | CREDIT     |                                   | OVER              | RPAYMEN | IT        |     |
|                                      | .00                                                                                 |                              | .00         |                                   | .00        |                                   |                   | .00     |           |     |

Add Invoice

|             |                      |                                      |                    | _ 🗆 ×          |                  |               |          |                    |            |        |             |            |     |
|-------------|----------------------|--------------------------------------|--------------------|----------------|------------------|---------------|----------|--------------------|------------|--------|-------------|------------|-----|
| OSS         | <u>&amp;</u>         |                                      |                    | Product And    | d Service Search |               |          |                    | ×          | BAL    | NCE         |            |     |
|             | Parts Service        | s                                    |                    |                |                  |               |          |                    |            | 2      | 7 6         | 60 OF      |     |
| 7,668.9     | Search               |                                      |                    |                |                  | Category ALL  |          |                    | v          |        | 1,60        | 68.95      | v   |
| n           | Part No.             | Description                          | Category           | Current Price  | Previous Price   | Available Otv | Discount | Rack No.           |            | eneral |             |            | *   |
| ts Services | 1101070              | con our ran ope                      | mypoa_ucroure      | 0,000.00       | 0.00             |               |          | AVINO .            |            |        |             | GARAGE     | F   |
|             | WLB-P07W             | LED Bulb Pin type                    |                    | 513.87         |                  |               |          | 0.0 N/A            | ^          | DISCO  | UNT         | DISCOUNT   | i i |
| duct Code   | WLB-P09D             |                                      | mypos_default      | 2,055.45       |                  |               |          | 0.0 N/A            |            |        |             |            |     |
| -E07W       | WLB-S03D             | LED Bulb Screw t                     |                    | 2,569.32       |                  |               |          | 0.0 N/A            |            |        |             |            |     |
| -025C       | WLB-S05D             | LED Bulb Screw t                     |                    | 144.78         |                  |               |          | 0.0 N/A            |            | HOL    | D           | RECALL     |     |
| -P09W       | WLB-S05W<br>WLB-S07D | LED Bulb Screw t                     |                    | 2,312.39       |                  |               |          | 0.0 N/A            |            |        |             | 11201122   |     |
| -410C       | WLB-S07D<br>WLB-S07W | LED Bulb Screw t<br>LED Bulb Screw t |                    | 4,735.25       |                  |               |          | 0.0 N/A<br>0.0 N/A |            |        |             |            |     |
| 410L        | WLB-S07W<br>WLB-S09D | LED Bulb Screw t                     |                    | 4,755.25       |                  |               |          | 0.0 N/A            |            | TOTAL  |             | PRINT BILL |     |
|             | WLB-S09D<br>WLB-S09W | LED Bulb Screw t                     |                    | 11,952,47      |                  |               |          | 0.0 N/A            |            | DISCO  | UNT         | PHINI BILL |     |
|             | Kelani Wire          | Wire                                 | Circuit Protection |                |                  |               |          | 0.0                |            |        | _           |            | -   |
|             | XK-01113-BBR2        | XK-01113-BBR2                        | Cables             | 220.00         |                  |               |          |                    |            |        |             |            |     |
|             | XK-01113-BBR4        | 1/1.13mm Brown                       |                    | 350.00         |                  |               | CIICK (  | on sea             | arch 너     | SEAF   | ICH         | ESTIMATION |     |
|             | XK-07104-CBK1        | 7/1.04mm Twin F                      |                    | 450.00         |                  |               |          | 0.0                |            |        |             |            |     |
|             | XKK-01113-BBL4       | 1/1.13mm Blue 1                      | Cables             | 295.00         | 0.00             | 5000          |          | 0.0                | ~          |        |             | -          |     |
|             |                      |                                      |                    |                |                  |               |          |                    |            | 7      | 8           | 9          |     |
|             | Qty 0                |                                      | Current Price      | Previous Price |                  |               |          | A.                 | dd Product |        | _           | -          |     |
|             | Quy 0                |                                      | content rice Or    | revious Frice  |                  |               |          | ~                  | arroudet   |        |             |            |     |
|             |                      |                                      |                    |                |                  |               |          |                    |            | 4      | 5           | 6          |     |
|             |                      |                                      |                    |                |                  |               |          |                    |            | 4      | 0           | U          |     |
|             |                      |                                      |                    |                |                  |               |          |                    |            |        |             |            |     |
|             |                      |                                      |                    |                |                  |               |          |                    |            |        |             |            |     |
|             | q w                  | e r                                  | ty                 | y u i          | о р              |               | 7        | 8 9                | 9          | 1      | 2           | 3          |     |
|             | q w                  | e r                                  | ty                 | yu i           | o p              | Enter Tat     |          | 8 !                | 9          | 1      | 2           | 3          |     |
|             | q w<br>a s           | e r<br>d f                           |                    | yui<br>njk     | o p<br>I Shift   | Enter Tat     |          | _                  | 9<br>6 ent | 1<br>0 | 2           | 3<br>C     | 1   |
|             |                      |                                      |                    |                |                  |               | ,        | _                  |            | 1<br>0 | 2           |            | 1   |
| СА          |                      |                                      | g ł                | njk            |                  |               | 4        | 5 (                |            |        | 2<br>ERPAYN | C          |     |
| CA          | a s                  | d f                                  | g H                | njk            | l Shift          |               | 4        | 5 (                | 5 ent      |        | ERPAYN      | C          |     |
| CA          | a s                  | d f                                  | g H                | njk            | l Shift          |               | 4        | 5 (                | 5 ent      |        | ERPAYN      | C          |     |

Search Item for invoice

| <u>*</u>                         |                                                                                        |                       |                        |           | POS   | INVOICE                            |             |                 |                         |                     |        | -               |                  |
|----------------------------------|----------------------------------------------------------------------------------------|-----------------------|------------------------|-----------|-------|------------------------------------|-------------|-----------------|-------------------------|---------------------|--------|-----------------|------------------|
| GROSS                            | BILL                                                                                   | DISCOUNT              | 0.0                    | % GARA    |       |                                    | NET         |                 |                         | BALAN               | ICE    |                 |                  |
| 37,66                            | 68 <b>.</b> 95 .0                                                                      | 0                     |                        | .00       |       | _                                  | 37,6        | 668.95          |                         | -37                 | ,668   | 3.95            |                  |
| Scan                             | Ca                                                                                     | ish                   | C                      | ard Payme | ent × | ) Nimal Ka                         | lupahana    | ~ Cu            | ıs Ge                   | neral               |        |                 | v +              |
| Parts Servi Product Cod          |                                                                                        | Unit Price            | Bank<br>Commercia      | Bank      | ~     | punt Dise                          | ount Amount | Net Line Amount |                         | DISCOU              |        | ARAGE<br>SCOUNT | RET              |
| WCS-E07W<br>WG1-025C<br>WLB-P09W | CFL E14 type 7W W/W Spiral<br>GLS Pin type 25W Clear Bulb<br>LED Bulb Pin type 09W W/W | 4,344<br>693<br>4,022 | Card Type<br>Visa      |           | *     | 13,034.16<br>3,468.55<br>12,066.24 |             | 0 3,4 0 12,0    | 34.16<br>68.55<br>66.24 | HOLD                | F      | RECALL          | Ú<br>R<br>N      |
| XAC-410C<br>XAC-410L             | Celling Rose - XAC-410C<br>Lamp Holder - XAC-410L                                      | 350<br>210            | Card No<br>102010201   | .020      |       | 7,000.00                           |             |                 | 00.00                   | TOTAL BI<br>DISCOUT |        | RINT BILL       | R<br>E<br>P<br>R |
|                                  |                                                                                        |                       | Amount (R:<br>37668.95 | 5)        |       |                                    |             |                 |                         | SEARCI              | H ES   | TIMATION        | n<br>N<br>T      |
|                                  |                                                                                        |                       | Save                   |           | Clear |                                    |             |                 |                         | 7                   | 8      | 9               | CHEODE           |
|                                  |                                                                                        |                       | _                      |           |       |                                    |             |                 |                         | 4                   | 5      | 6               | Q U E            |
|                                  |                                                                                        |                       | 7                      | 8         | 9     |                                    |             |                 |                         | 1                   | 2      | 3               | C<br>A           |
| L                                |                                                                                        |                       | 4                      | 5         | 6     |                                    |             |                 | Û                       | 0                   |        | С               | C<br>A<br>R<br>D |
|                                  | CARD                                                                                   |                       | 1                      | 2         | 3     |                                    | CREDI       | г               |                         | OVER                | PAYMEN | п               | Use              |
|                                  | .00                                                                                    |                       | 0                      | •         | С     |                                    | .00         |                 |                         |                     | .00    |                 |                  |

Make Payment

| <u>\$</u>                                                                                                    |                                                                                              | POS IN                                                 | VVOICE                                                          |                                          |                       |        |
|----------------------------------------------------------------------------------------------------|----------------------------------------------------------------------------------------------|--------------------------------------------------------|-----------------------------------------------------------------|------------------------------------------|-----------------------|--------|
| GROSS                                                                                                    | BILL DISCOUNT                                                                                | 0.0% GARAGE DISCO                                      | DUNT NET                                                        |                                          | BALANCE               |        |
| 37,668.95                                                                                                    | .00                                                                                          | .00                                                    | 37,66                                                           | 8.95                                     | -37,66                | 8.95   |
| ican                                                                                                    | Cash                                                                                         | Emp                                                    | Nimal Kalupahana                                                | Cus Gener                                | ral                   | ~      |
| Parts Services Product Code Description                                                                      | Uni TNV 29 00001                                                                             | Invoi                                                  | ce List                                                         |                                          |                       |        |
| WCS-E07W         CFL E14 typ           WG1-025C         GLS Pin type           WLB-P09W         LED Bulb Pin | e 7W W/W Spiral INV_29_00002<br>2 25W Clear Bulb INV_29_00003<br>i type 09W W/W INV_29_00004 | No Product<br>1 WG1-025C<br>2 WG1-025CM<br>3 WG1-025CM | U.Price Qty Discount<br>34.68 2 0.0<br>10.0 4 0.0<br>10.0 6 0.0 | Line Total<br>69.36<br>40.0<br>60.0<br>0 | HOLD                  | RECALL |
| XAC-410C Celling Rose<br>XAC-410L Lamp Holder                                                                |                                                                                              |                                                        |                                                                 |                                          | OTAL BILL<br>DISCOUNT |        |
|                                                                                                    |                                                                                              |                                                        | Click on                                                        | Reprint                                  | SEARCH ES             |        |
|                                                                                                    |                                                                                              |                                                        |                                                                 |                                          | 7 8                   | 9      |
|                                                                                                    |                                                                                              |                                                        |                                                                 |                                          | 4 5                   | 6      |
|                                                                                                    |                                                                                              |                                                        | Viev                                                            | / Invoice                                | 1 2                   | 3      |
|                                                                                                    |                                                                                              |                                                        |                                                                 |                                          | 0.                    | C      |
| CARD                                                                                                    |                                                                                              | CHEQUE                                                 | CREDIT                                                          |                                          | OVERPAYME             | NT 🖂   |
| .00                                                                                                    |                                                                                              | .00                                                    | .00                                                             |                                          | .00                   | )      |

View invoices

| Au                                         | to Mart Service Sta<br>No : 270, Kandy Road,Goo<br>TEL :111 <sup>7</sup> | dapola,BelioyaKa |               | Сору                |
|--------------------------------------------|--------------------------------------------------------------------------|------------------|---------------|---------------------|
| CUSTOMER NAME : General                    | CASHIER : Shanaka                                                        | INVOICE NO :     | INV_29_00004  | DATE : Mar 26, 2017 |
| # PART NO/ DESCRIPTION                     | QTY                                                                      | UNIT PRICE (Rs)  | DISCOUNT (Rs) | AMOUNT(Rs)          |
| 1 WG1-025C<br>GLS Pin type 25W Clear Bulb  | 2                                                                        | 34.68            | 0.00          | 69.36               |
| 2 WG1-025CM<br>GLS Pin type 25W Clear Bulb | 4                                                                        | 10.00            | 0.00          | 40.00               |
| 3 WG1-025CM<br>GLS Pin type 25W Clear Bulb | 6                                                                        | 10.00            | 0.00          | 60.00               |
| No of Item(s) 3                            | 12                                                                       | 54.68            | 0.00          | 169.36              |
| GROSS (RS) 169.36                          | ITEM DISCOUNT (RS)                                                       | 0.00             | NET AMOUNT    | 169.36              |
| <b>TOTAL NET</b> 169.36                    | PAID AMOUNT(RS)                                                          | 200.00           | BALANCE (RS   | ) 0.00              |
|                                            |                                                                          |                  |               |                     |
|                                            |                                                                          |                  |               |                     |

Print invoice

## IX. Stock Management Module

|           |                             |               | Stock View Form |               |                |               |
|-----------|-----------------------------|---------------|-----------------|---------------|----------------|---------------|
| Search    |                             |               |                 | с             | ategory ALL    |               |
|           |                             |               |                 |               |                |               |
| Part No   | Description                 | Category      | Buying Price    | Current Price | Previous Price | Available Qty |
| WCS-E05D  | CFL E14 TYPE 5W D/L SPI     | mypos default | 13,154.92       | 16,443.64     | 0.00           | 2             |
| WCS-E05W  | CFL E14 type 5W W/W Spiral  |               | 2,055.45        |               | 0.00           | 15            |
| WCS-E07D  | CFL E14 type 7W D/L Spiral  | mypos default | 1,107.89        | 1,384.86      | 0.00           | 11            |
| WCS-E07W  | CFL E14 type 7W W/W Spiral  | mypos default | 3,475.78        | 4,344.72      | 0.00           | 9             |
| WCS-E09D  | CFL E14 type 9W D/L Spiral  | mypos default | 1,233.27        | 1,541.59      | 0.00           | 26            |
| WCS-E09W  | CFL E14 type 9W W/W Spiral  | mypos default | 1,490.74        | 1,863.43      | 0.00           | 8             |
| WCS-E11D  | CFL E14 type 11W D/L Spiral | mypos_default | 4,633.06        | 5,791.33      | 0.00           | 3             |
| WCS-E11W  | CFL E14 type 11W W/W S      | mypos_default | 15,037.40       | 18,796.75     | 0.00           | 2             |
| WCS-P05D  | CFL Pin type 5W D/L Spiral  | mypos_default | 12,295.73       | 15,369.66     | 0.00           | 1             |
| WCS-P05W  | CFL Pin type 5W W/W Spiral  | mypos_default | 11,775.70       | 14,719.62     | 0.00           | 1             |
| WG1-025C  | GLS Pin type 25W Clear Bulb | mypos_default | 27.75           | 34.68         | 6,937.16       | 189           |
| WG1-025CM | GLS Pin type 25W Clear Bulb | mypos_default | 7.70            | 10.00         | 0.00           | 24            |
| WG1-040C  | GLS Pin type 40W Clear Bulb | mypos_default | 6,400.44        | 8,000.55      | 0.00           | 3             |
| WG1-040CM | GLS Pin type 40W Clear Bulb | mypos_default | 5,138.64        | 6,423.30      | 0.00           | 2             |
| WG1-060C  | GLS Pin type 60W Clear Bulb | mypos_default | 1,725.00        | 2,300.00      | 0.00           | 3             |
| WG1-060CM | GLS Pin type 60W Clear Bulb | mypos_default | 2,162.34        | 2,702.93      | 0.00           | 6             |
| WG1-075C  | GLS Pin type 75W Clear Bulb | mypos_default | 2,589.87        | 3,237.34      | 0.00           | 2             |
| WG1-075CM | GLS Pin type 75W Clear Bulb | mypos_default | 3,940.30        | 4,925.38      | 0.00           | 3             |
| WG1-100C  | GLS Pin type 100W Clear B   | mypos default | 230.00          | 345.00        | 0.00           | 0             |
| WG1-100CM | GLS Pin type 100W Clear B   | mypos_default | 1,605.35        | 2,006.69      | 0.00           | 9             |
| WG2-025CM | GLS Screw type 25W Clear    | mypos_default | 7,749.07        | 9,686.33      | 0.00           | 4             |
| WG2-040CM | GLS Screw type 40W Clear    | mypos_default | 3,681.31        | 4,601.64      | 0.00           | 5             |
| WG2-060CM | GLS Screw type 60W Clear    | mypos_default | 3,239.39        | 4,049.24      | 0.00           | 11            |
| WG2-075CM | GLS Screw type 75W Clear    | mypos_default | 4,894.04        | 6,117.55      | 0.00           | 5             |
| WG2-100CM | GLS Screw type 100W Cle     | mypos_default | 1,233.27        | 1,541.59      | 0.00           | 4             |
| WLB-P03D  | LED Bulb Pin type 03W D/L   | mypos_default | 3,288.72        | 4,110.90      | 0.00           | 8             |
| WLB-P05D  | LED Bulb Pin Type 05W D/L   | mypos_default | 1,644.30        | 2,055.38      | 0.00           | 5             |
| WLB-P05W  | LED Bulb Pin type 05W W/W   | mypos_default | 3,288.62        | 4,110.78      | 0.00           | 5             |
| WLB-P07D  | LED Bulb Pin type 07W D/L   | mypos_default | 3,083.18        | 3,853.98      | 0.00           | 4             |
| WLB-P07W  | LED Bulb Pin type 07W W/W   | mypos_default | 411.09          | 513.87        | 0.00           | 10            |
| WLB-P09D  | LED Bulb Pin type 09W D/L   | mypos_default | 1,644.36        | 2,055.45      | 0.00           | 15            |
| WIR_DOOM  | ED Bulk Pin type 09W/W/A/   | mypos default | 3 217 67        | 4 022 08      | 0.00           | 23            |

• Point Of sale.

#### Current stock view in POS system

#### X. Service Module

| <u>چ</u>             | Service                                                    |     |        | ×      |
|----------------------|------------------------------------------------------------|-----|--------|--------|
| Service Service Type |                                                            |     |        |        |
| Search               |                                                            |     |        |        |
| Service Type         | Created On                                                 |     |        |        |
| Residential          | 2017/04/30                                                 |     |        |        |
| Commercial           | 2017/04/30                                                 |     |        |        |
| Industrial           | 2017/04/30                                                 |     |        |        |
| Emergency            | 2017/04/30                                                 |     |        |        |
| Remo                 | 2017/04/30                                                 |     |        |        |
| Facility Maintenance | 2017/04/30                                                 |     |        |        |
|                      | New Service Type       Service Type : remodeling       Add |     |        |        |
|                      |                                                            | New | Update | Delete |
|                      |                                                            |     |        |        |

• <u>Point of sale.</u>

### Add New Service Type

|                              |              |              |                |              | Service         |       |               |           |                      |             |     |  |
|------------------------------|--------------|--------------|----------------|--------------|-----------------|-------|---------------|-----------|----------------------|-------------|-----|--|
| Service Type                 |              |              |                |              |                 |       |               |           |                      |             |     |  |
| Jervice                      |              |              |                |              |                 |       |               |           |                      |             |     |  |
| arch                         |              |              |                |              |                 |       |               |           |                      |             |     |  |
|                              |              |              |                |              |                 | -     |               |           |                      |             |     |  |
| Service Name                 | Service Type | Service Code | Se             | rvice Cost ( |                 |       | ice Charge (R |           | Service Discount (%) | Created     |     |  |
| ew construction              | Residential  | R001         |                |              | 5,000           |       |               | 1,000.00  |                      | .20 2017/04 |     |  |
| emodeling                    | Residential  | R002         | _              |              | 5.800           | 0.001 | ×             | 1,200.00  |                      | .50 2017/04 |     |  |
| rchitectural take-offs       | Residential  | R003         | _              | N            | ew Service      |       | ~             | 1,258.00  |                      | .20 2017/04 |     |  |
| ervice upgrades              | Residential  | R004         |                |              |                 |       |               | 550.00    |                      | .80 2017/04 |     |  |
| reaker panel upgrades        | Residential  | R005         |                |              |                 |       |               | 2,500.00  |                      | .00 2017/04 |     |  |
| Outlets and switches         | Residential  | R006         | Service Name   |              | Service Upgrade |       |               | 5,200.00  |                      | .00 2017/04 |     |  |
| ew lighting installation     | Residential  | R007         | _              |              |                 |       |               | 2,510.00  |                      | .00 2017/04 |     |  |
| ustom lighting installation  | Residential  | R008         | Service Type   |              | Emergency       |       | ~             | 1,250.00  |                      | .00 2017/04 |     |  |
| ghting upgrades              | Residential  | R009         |                |              |                 |       | L             | 2,580.00  |                      | .00 2017/04 |     |  |
| utdoor security              | Residential  | R010         | Service Code   |              | E0120           |       | L             | 3,500.00  |                      | .00 2017/04 |     |  |
| arden lighting               | Residential  | R011         | Service Code   |              | E0120           |       |               | 6,500.00  |                      | .00 2017/04 |     |  |
| ectrical service inspections | Residential  | R012         |                |              |                 |       |               | 9,850.00  |                      | .00 2017/04 |     |  |
| asement finish wiring        | Residential  | R013         | Service Cost   | (Rs)         | 2500            |       |               | 2,580.00  |                      | .00 2017/04 |     |  |
| ome theater wiring           | Residential  | R014         |                |              |                 |       |               | 8,000.00  |                      | .00 2017/04 |     |  |
| roubleshooting               | Residential  | R015         | Service Charg  | no (De)      | 1520            |       |               | 7,500.00  |                      | .00 2017/04 |     |  |
| lew construction             | Commercial   | C001         | bervice energy | ic ((a)      | 1010            |       |               | 50,000.00 |                      | .20 2017/04 |     |  |
| ighting maintenance          | Commercial   | C002         |                |              |                 |       |               | 5,800.00  |                      | .00 2017/04 |     |  |
| ecurity lighting             | Commercial   | C003         | Service Disco  | unt (%)      | 0.30            |       |               | 2,500.00  |                      | .00 2017/04 |     |  |
| Senerator installations      | Commercial   | C004         |                |              |                 |       |               | 1,580.00  |                      | .00 2017/04 |     |  |
| Computer circuits            | Commercial   | C005         |                |              |                 |       |               | 1,250.00  |                      | .00 2017/04 |     |  |
| ED lighting                  | Commercial   | C006         |                |              |                 |       |               | 1,470.00  |                      | .00 2017/04 | /30 |  |
| hotovoltaics                 | Commercial   | C007         |                |              | Add             | Can   | cel           | 250.00    |                      | .00 2017/04 |     |  |
| ode corrections              | Commercial   | C008         |                |              |                 |       |               | 1,200.00  |                      | .00 2017/04 | /30 |  |
| emodel and retrofit          | Commercial   | C009         |                |              |                 |       |               | 2,500.00  |                      | .00 2017/04 | /30 |  |
| ervice upgrades              | Commercial   | C010         |                |              | 0,900           | 0.00  |               | 6,500.00  |                      | .00 2017/04 | /30 |  |
| ieneral electrica            | Industrial   | 1001         |                |              | 25,800          | 0.00  |               | 35,820.00 |                      | .00 2017/04 | /30 |  |
| ew construction              | Industrial   | 1002         |                |              | 35,802          |       |               | 2,555.00  |                      | .00 2017/04 | /30 |  |
| emodel & retrofits           | Industrial   | 1003         |                |              | 8,955           | 5.00  |               | 5,888.00  |                      | .00 2017/04 | /30 |  |
| ata cabling                  | Industrial   | 1004         |                |              | 98,520          | 0.00  |               | 24,580.00 |                      | .00 2017/04 | /30 |  |
| kit signs & egress lights    | Industrial   | 1005         |                |              | 58,900          | 0.00  |               | 5,820.00  |                      | .00 2017/04 | /30 |  |
| frared panel scanning        | Industrial   | 1006         |                |              | 78,502          | 2.00  |               | 2,580.00  |                      | .00 2017/04 | /30 |  |
|                              | Industrial   | 1007         |                |              | 87,450          | 0.00  |               | 58,900.00 |                      | .00 2017/04 | /20 |  |

#### Add service

| Service Type                  |              |              |                |                 |                     |                |           |                      |            |      |  |
|-------------------------------|--------------|--------------|----------------|-----------------|---------------------|----------------|-----------|----------------------|------------|------|--|
| Service                       |              |              |                |                 |                     |                |           |                      |            |      |  |
| earch                         |              |              |                |                 |                     |                |           |                      |            |      |  |
|                               |              |              |                |                 |                     |                |           |                      |            |      |  |
| Service Name                  | Service Type | Service Code | Se             | rvice Cost (Rs) |                     | Service Charge |           | Service Discount (%) | Create     |      |  |
| Dutdoor security              | Residential  | R010         |                |                 | 5,890.00            |                | 3,500.00  |                      | .00 2017/0 |      |  |
| arden lighting                | Residential  | R011         | _              |                 |                     | ×              | 6,500.00  |                      | .00 2017/0 |      |  |
| lectrical service inspections | Residential  | R012         |                | Updat           | e Service           | <b>^</b>       | 5/000100  |                      | .00 2017/0 |      |  |
| asement finish wiring         | Residential  | R013         | _              |                 |                     |                | 2,580.00  |                      | .00 2017/0 |      |  |
| fome theater wiring           | Residential  | R014         |                |                 | 10                  |                | 8,000.00  |                      | .00 2017/0 |      |  |
| roubleshooting                | Residential  | R015         | Service Name   | Neon a          | nd florescent repai | rs             | 7,500.00  |                      | .00 2017/0 |      |  |
| New construction              | Commercial   | C001         | _              |                 |                     |                | 50,000.00 |                      | .20 2017/0 |      |  |
| ighting maintenance           | Commercial   | C002         | Service Type   | Indust          | ial                 | ~              | 5,800.00  |                      | .00 2017/0 |      |  |
| Security lighting             | Commercial   | C003         |                |                 |                     |                | 2,500.00  |                      | .00 2017/0 |      |  |
| Generator installations       | Commercial   | C004         | Service Code   | 1008            |                     |                | 1,580.00  |                      | .00 2017/0 |      |  |
| Computer circuits             | Commercial   | C005         | Service Code   | 1008            |                     |                | 1,250.00  |                      | .00 2017/0 |      |  |
| .ED lighting                  | Commercial   | C006         |                |                 |                     |                | 1,470.00  |                      | .00 2017/0 |      |  |
| hotovoltaics                  | Commercial   | C007         | Service Cost ( | Rs) 58000       |                     |                | 250.00    |                      | .00 2017/0 |      |  |
| Code corrections              | Commercial   | C008         |                |                 |                     |                | 1,200.00  |                      | .00 2017/0 |      |  |
| Remodel and retrofit          | Commercial   | C009         | Service Charge | e (Rs) 45000    |                     |                | 2,500.00  |                      | .00 2017/0 |      |  |
| Service upgrades              | Commercial   | C010         | Service energy | 10000           |                     |                | 6,500.00  |                      | .00 2017/0 |      |  |
| General electrica             | Industrial   | 1001         |                | -               |                     |                | 35,820.00 |                      | .00 2017/0 |      |  |
| New construction              | Industrial   | 1002         | Service Discou | nt (%) 🧻        |                     |                | 2,555.00  |                      | .00 2017/0 |      |  |
| Remodel & retrofits           | Industrial   | 1003         |                |                 |                     |                | 5,888.00  |                      | .00 2017/0 | 4/30 |  |
| Data cabling                  | Industrial   | 1004         |                |                 |                     |                | 24,580.00 |                      | .00 2017/0 | 4/30 |  |
| Exit signs & egress lights    | Industrial   | 1005         |                |                 |                     |                | 5,820.00  |                      | .00 2017/0 | 4/30 |  |
| Infrared panel scanning       | Industrial   | 1006         |                |                 | Update              | Cancel         | 2,580.00  |                      | .00 2017/0 |      |  |
| Preventative maintenance      | Industrial   | 1007         |                |                 |                     |                | 58,900.00 |                      | .00 2017/0 |      |  |
| Veon and florescent repairs   | Industrial   |              |                |                 |                     |                | 45,850.00 |                      | .00 2017/0 |      |  |
| Bucket truck service          | Industrial   | 1009         |                |                 | 23,877.00           |                | 1,582.00  |                      | .00 2017/0 | 4/30 |  |
| Senerator installations       | Industrial   | 1010         |                |                 | 58,700.00           |                | 24,500.00 |                      | .00 2017/0 | 4/30 |  |
| Rapid response                | Emergency    | E001         |                |                 | 58,880.00           |                | 5,600.00  |                      | .00 2017/0 | 4/30 |  |
| Froubleshooting & repairs     | Emergency    | E002         |                |                 | 12,500.00           |                | 1,296.00  |                      | .00 2017/0 | 4/30 |  |
| Audits & maintenance          | Emergency    | E003         |                |                 | 8,400.00            |                | 1,250.00  |                      | .00 2017/0 | 4/30 |  |
| witch maintenance             | Emergency    | E004         |                |                 | 59,800.00           |                | 2,550.00  |                      | .00 2017/0 | 4/30 |  |
| Switch installations          | Emergency    | E005         |                |                 | 58,000.00           |                | 14,222.00 |                      | .00 2017/0 | 4/30 |  |
| Power response planning       | Emergency    | E006         |                |                 | 69,950.00           |                | 1,100.00  |                      | .00 2017/0 |      |  |

### Update Services

|                      | Service    |  |  |
|----------------------|------------|--|--|
| Service Service Type |            |  |  |
| service Type         |            |  |  |
| arch                 |            |  |  |
| ervice Type          | Created On |  |  |
| isidential           | 2017/04/30 |  |  |
| mmercial             | 2017/04/30 |  |  |
| lustrial             | 2017/04/30 |  |  |
| ergency              | 2017/04/30 |  |  |
| modeling             | 2017/04/30 |  |  |
| cility Maintenance   | 2017/04/30 |  |  |
|                      |            |  |  |
|                      |            |  |  |
|                      |            |  |  |

Services List

## **Appendix B – Important Coding Parts**

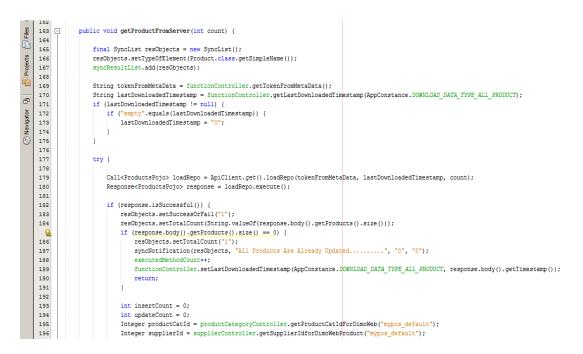

#### Download products form server

```
21 🖯 /**
🐼 Navigator 🚦 📊 Projects
     22
     23
                * @author User
     24
            * @created 2016-06-09
     25
            */
     8
           @Entity
     27
           @Table(name = "mypos grn")
           public class Grn {
     28
     29
     30
                @Id
     31
                @GeneratedValue(strategy = GenerationType.IDENTITY)
     32
                @Column(name = "ID")
                private Long grn_Id;
     33
     34
     35
                @Column(name = "GRN_ID")
               private Integer grnId;
     36
     37
                @Column(name = "GRN NO")
     38
     39
                private String grnNo;
     40
                @ManyToOne(fetch = FetchType.LAZY)
     41
     42
                @JoinColumn(name = "Po_ID")
     43
                private Po po;
     44
                @ManyToOne(fetch = FetchType.LAZY)
     45
     46
                @JoinColumn(name = "SUPPLIER ID")
               private Supplier supplier;
     47
     48
```

#### Hibernate entity class

| <u>.</u>  | 1 7 | • |   |                                                                                         |
|-----------|-----|---|---|-----------------------------------------------------------------------------------------|
| E - C     | 91  | 9 |   |                                                                                         |
| Proje     | 92  | 0 | Ę | <pre>public boolean update(Product obj) {</pre>                                         |
|           | 92  | 1 |   | <pre>Date date = new Date();</pre>                                                      |
| 5         | 92  | 2 |   | <pre>obj.setUpdatedAt(date);</pre>                                                      |
| ÷         | 92  | 3 |   | return super.update(obj); //To change body of generated methods, choose Tools   Templa  |
| igat      | 92  | 4 | L | }                                                                                       |
| Mavigator | 92  | 5 |   |                                                                                         |
| 8         | 92  | 6 | 뒤 | <pre>public boolean save(Product obj) {</pre>                                           |
| -         | 92  | 7 |   | <pre>Date date = new Date();</pre>                                                      |
|           | 92  | 8 |   | <pre>obj.setCreatedAt(date);</pre>                                                      |
|           | 92  | 9 |   | <pre>obj.setStatus(1);</pre>                                                            |
|           | 93  | 0 |   | return super.save(obj); //To change body of generated methods, choose Tools   Template: |
|           | 93  | 1 | L | }                                                                                       |

Save and update users via hibernate ORM

# **Appendix C - Test Cases**

| System 1 | Login |
|----------|-------|
|----------|-------|

| ID   | Function                                      | Testing Procedure                                                       | Expected Output                                             | Test<br>Priority |
|------|-----------------------------------------------|-------------------------------------------------------------------------|-------------------------------------------------------------|------------------|
| Comr | non Functions                                 |                                                                         |                                                             | ·                |
| 1.   | Logging into the system                       | Enter invalid username or password                                      | An error message will indicate the error                    | High             |
| 2.   | Logging into the system                       | Enter valid<br>Username and password                                    | User will be logged in to<br>the system and logged in<br>to | High             |
| 3.   | Logout<br>From the system                     | Click the logout button                                                 | User will be logged out<br>and<br>Redirect to the login     | High             |
| 4    | Change password                               | Fill the form for password change                                       | Invalid values for the<br>current password                  | High             |
| 5.   | Unauthorized access to page(without login in) | A user try in to login<br>through the URL to a page<br>without login in | The user will be<br>redirected<br>to the login page         | High             |

| Deal | er, Customer Profile Mana               | agement                                                        |                                                   |        |
|------|-----------------------------------------|----------------------------------------------------------------|---------------------------------------------------|--------|
| 6    | Adding an existing customer             | Entering details of a<br>customer who is already<br>registered | A error should occur                              | Medium |
| 7    | Adding customer with<br>Invalid details | The required fields are<br>empty                               | Error message should<br>appear on relevant fields | Medium |
| 8    | Add a new customer with valid details   | Entering a new Customer                                        | New customer should be added to the system        | High   |
| 9    | Editing an existing customer            | Editing an existing<br>customer with invalid<br>details        | Error message should appear                       | High   |

| Sales | Module                                                |                                                                      |                                                                  |        |
|-------|-------------------------------------------------------|----------------------------------------------------------------------|------------------------------------------------------------------|--------|
| 10    | Should be able to get a list of customers             | 0 0                                                                  | A list of customers should be listed                             | High   |
| 11    | Should be able to add a customer if he does not exist |                                                                      | Should directed to add new customer form                         | High   |
| 12    | Item code should be<br>automatically<br>populated     | from the product list                                                | Once selected<br>automatically the item<br>code should be loaded | High   |
| 13    | Entering invalid sales details                        |                                                                      | It should popup an error<br>message                              | High   |
| 14    | Adding empty fields                                   | Trying to add item to the invoice with blank fields                  | It should popup and error                                        | High   |
| 15    | Adding the same item repeatedly                       | Trying to add same product<br>and quantity twice into the<br>invoice | It should prompt an error                                        | Medium |
| 16    | Submitting with empty fields                          | <i>J</i> 8                                                           | It should not allow to submit                                    | High   |
| 17    | Adding invalid data                                   | Trying to add invalid meter reading                                  | Should prompt an error                                           | Medium |
| 18    | Adding an empty return<br>data                        | Trying to add empty fields as returned products                      | It should popup and error                                        | Medium |
| 19    | Adding the same entry repeatedly                      | Trying to add previously                                             | It should not allow to add<br>the return detail                  | Medium |
| 20    | Print daily report                                    | Click print report                                                   | The report should be<br>displayed                                | Low    |

| Produ | Product Module                     |                                                        |                                                               |        |  |
|-------|------------------------------------|--------------------------------------------------------|---------------------------------------------------------------|--------|--|
| 21    | Adding an existing product Name    | Trying to add an existing<br>Item name to the          | It should not allow to<br>Submit/Error should be<br>displayed | High   |  |
| 22    | Adding an existing item code       | Prompting to add an<br>already registered item<br>code | Should prompt an error                                        | High   |  |
| 23    | Submitting empty fields            | Adding a product with empty fields                     | Should show an error message                                  | Medium |  |
| 24    | Adding a product                   | Adding a product with valid details                    | A success message should appear                               | High   |  |
| 25    | Adding product category            | Adding a new product category                          | The category should be added                                  | Medium |  |
| 26    | Editing product with valid details | Updating an existing product's detail                  | The success message should appear                             | Medium |  |
| 27    | Deleting a product                 | Deleting an existing<br>product from the system        | A alert should be appear<br>before deletion                   | High   |  |

| 28 | Adding stock details | Trying to add invalid details into the form | Should show an error message                              | High   |
|----|----------------------|---------------------------------------------|-----------------------------------------------------------|--------|
| 29 | Adding stock details | Adding valid details to the form            | A success message<br>should be appeared                   | Medium |
| 30 | View orders          | View pending orders submitted by the user   | I should only show<br>pending order placed by<br>the user | Low    |
| 31 | Cancel an order      | Click cancel order button                   | The status should be change to cancelled                  | Medium |
| 32 | Approve order        | Click approve button                        | The status should be changed to approved                  | Medium |
| 33 | Reject an order      | Click Reject button                         | The status should be changed to rejected                  | Medium |

| Unit A | Amount Controller                        |                                         |                                 |        |
|--------|------------------------------------------|-----------------------------------------|---------------------------------|--------|
| 34     | Updating yearly target                   | Click Save target button                | A success message should appear | High   |
| 35     | -                                        | Prompting to submit empty fields        | An error message should appear  | Medium |
| 36     | Adding valid fuel price                  | Adding a valid amount                   | Should show a success message   | Low    |
| 37     | Editing a products commission percentage | Trying to empty the field<br>and submit | It should not allow to submit   | Medium |

| User | User Management   |                                                         |                                                                                                    |        |  |  |
|------|-------------------|---------------------------------------------------------|----------------------------------------------------------------------------------------------------|--------|--|--|
| 38   | Add existing user | Trying to add details of an existing user               | Prompts an<br>Error message                                                                                   | Medium |  |  |
| 39   | Add a user        | Prompting to submit empty fields                        | An error message should be appeared                                                                           | Medium |  |  |
| 40   | Add a user        | Entering a new Employee<br>with valid details           | The user should be<br>added and a success<br>message should be<br>appeared                                    | High   |  |  |
| 41   | Editing a user    | Updating a user details with valid details              | The user details should<br>be updated message<br>should be updated a<br>success message should<br>be appeared | Medium |  |  |
| 42   | Delete a user     | Prompting to delete a user<br>by clicking delete button | A confirmation alert<br>should be alerted before<br>deleting                                                  | High   |  |  |
| 43   | Add User Group    | Adding a new user group                                 | A success message should be alerted                                                                           | Medium |  |  |

| 44 | Take Backup | Click take backup button        |                           | High   |
|----|-------------|---------------------------------|---------------------------|--------|
|    |             |                                 | The database should be    |        |
|    |             |                                 | downloaded as an sql      |        |
|    |             |                                 | file                      |        |
| 45 | Restore     | Clicking restore button         | It should prompt an error | Medium |
|    |             | without selecting the file path | message                   |        |
| 46 | Restore     | Selecting a valid file path     | The database should be    | High   |
|    |             | And clicking restore button     | restored and a success    |        |
|    |             | -                               | message should be         |        |
|    |             |                                 | appeared                  |        |

\_

E

### High Level Test Cases

| Test Case ID     |                                | 1                              |                                         |        |
|------------------|--------------------------------|--------------------------------|-----------------------------------------|--------|
| Tested Component |                                | System Log                     | in                                      |        |
| Modu             | le Name                        | User Manag                     | gement                                  |        |
| Test C           | ase Description                | n                              |                                         |        |
| No               | Test Case                      | Expected<br>Output             | Actual Output                           | Status |
| 01               | Entering<br>invalid            | Display an<br>Error            |                                         | Pass   |
|                  | username<br>and/or<br>password | message                        | Invalid username or password!           | _      |
| 02               | Entering<br>empty<br>username  | Display an<br>Error<br>message | Please enter the Username!              | Pass   |
| 03               | Entering                       | Display an                     |                                         | Pass   |
|                  | empty<br>password              | Error<br>message               | Please enter the Password!              |        |
| 04               | Entering                       | Display an                     |                                         | Pass   |
|                  | empty<br>username<br>and       | Error<br>message               | Please enter the Username and Password! |        |
|                  | password                       |                                |                                         |        |
| 05               | Entering a valid               | Redirect to the                | Redirected to the Dashboard             | Pass   |
|                  | username                       | Dashboard                      |                                         |        |

| Test C | ase ID                                                                            | 7                                                                            |                                                                                                 |        |  |
|--------|-----------------------------------------------------------------------------------|------------------------------------------------------------------------------|-------------------------------------------------------------------------------------------------|--------|--|
| Tested | Component                                                                         | Adding a customer with invalid details                                       |                                                                                                 |        |  |
| Modul  | e Name                                                                            | Dealer, Cus                                                                  | stomer Profile Management                                                                       |        |  |
| Test C | ase Description                                                                   | 1                                                                            |                                                                                                 |        |  |
| No     | Test Case                                                                         | Expected<br>Output                                                           | Actual Output                                                                                   | Status |  |
| 01     | Entering an<br>already<br>existing<br>customer<br>and a valid<br>customer<br>name | Display a<br>message<br>and the<br>submit<br>button<br>should be<br>disabled | Customer Exist<br>Customer Name Already Exist<br>User name available<br>Customer Name Available | Pass   |  |